# UNIVERSIDAD NACIONAL AUTONOMA DE MEXICO

FACULTAD DE CONTADURIA Y ADMINISTRACION

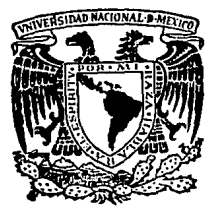

# **CONTROL DE SERVICIOS DE** SOPORTE TECNICO HARDWARE

SEMINARIO DE INVESTIGACION INFORMATICA **INFORM**  $\mathbf{R}$  $E$  and  $E$ s. E. N RICARDO M. en C. MANUEL PINUELA DEL RIO PROFESOR DEL SEMINARIO

MEXICO D. F.

 $500M$ A DE ORIGEN 100

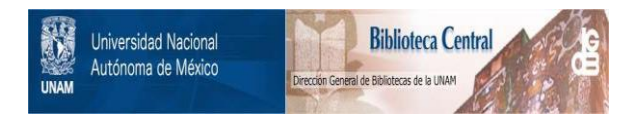

## **UNAM – Dirección General de Bibliotecas Tesis Digitales Restricciones de uso**

## **DERECHOS RESERVADOS © PROHIBIDA SU REPRODUCCIÓN TOTAL O PARCIAL**

Todo el material contenido en esta tesis está protegido por la Ley Federal del Derecho de Autor (LFDA) de los Estados Unidos Mexicanos (México).

El uso de imágenes, fragmentos de videos, y demás material que sea objeto de protección de los derechos de autor, será exclusivamente para fines educativos e informativos y deberá citar la fuente donde la obtuvo mencionando el autor o autores. Cualquier uso distinto como el lucro, reproducción, edición o modificación, será perseguido y sancionado por el respectivo titular de los Derechos de Autor.

## **CONTENIDO**

IX

## INTRODUCCION

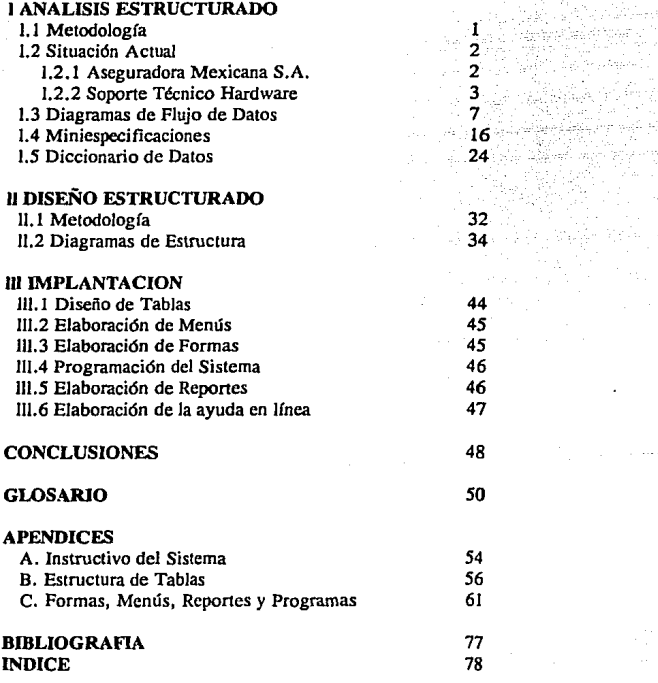

**INTRODUCCIO** 

## **INTRODUCCION**

El creciente número de equipo de cómputo adquirido por las organizaciones en los úllimos años, ha generado la necesidad de contar con un grupo de Soporte Técnico o área de servicio que se encarge de mantener a los equipos trabajando de la mejor manera **posible; a través de mantenimientos preventivos, corrección de fallas, asesorías, ctcctcra.** 

**Para un mejor servicio al usuario es necesario que los integrantes del área de**  Soporte Técnico utilicen la mayor parte de su tiempo dando servicio y no controlando de manera manual el registro de actividades y emisión de reportes. El producto final del **Seminario de Investigación, es un Sistema desarrol1ado para un área de Soporte Técnico,**  lomando como modelo la Coordinación de Soporte Técnico Hardware de Aseguradora Mexicana . El Sistema deberá emitir Informes oportunos en base a las actividades de cada miembro del área. Básicamente, el proyecto esta dividido en los siguientes capítulos: Análisis Estructurado, Diseño Estructurado, Implantación, Conclusiones, Glosario de Términos y Apéndices.

En el cápitulo de Análisis Estructurado se da una breve explicación de la Metodología de análisis y de la Problemática actual de un área de servicio. Además, con la ayuda de las herramientas estructuradas (Diagramas de Flujo, Miniespccificaciones y Diccionario de Datos) se elabora la Especificación Estructurada.

El el cápitulo de Diseño Estructurado se da una breve explicación de la Metodología y se presentan los Diagramas de Estructura del Sistema.

El cápitulo de Implantación explica brevemente las siguientes fases: El diseño de tablas, La elaboración de Menús, La elaboración de Formas, La Programación de la Aplicación, La elaboración de Reportes y la Programación de la ayuda en línea.

Finalmente, con los Apéndices se pretende dar un procedimiento para instalar el Sistema, además de mostrar algunos de los Reportes, Formas y Menús más importantes

## **l. ANALISIS ESTRUCTURADO**

### 1.1 METODOLOGIA

La Metodología de Análisis Estructurado indica que el producto del Análisis es la Especificación estructurada. Como lo indica Tom de Marco: *El Análisis Estructurado es el uso de herramientas como diagramas de flujo de datos. diccionario de daros, Inglés*  Estructurado, tablas y árboles de decisión con la finalidad de construir la Especificación *Estructurada del sistemat.* Esla Especificación es la principal interfase entre el usuario final y el área de desarrollo. A través de esla el usuario expresa sus requerimientos a los desarrolladores de Software.

Para llevar a cabo esla Especificación, la metodología se apoya en tres herramienlas que son: Los Diagramas de Flujo de Datos (DFD'S), que nos permiten particionar los requerimientos en base a Flujos de dalos y procesos. Las herramientas propueslas para definir estos Flujos y Procesos son El Diccionario de Datos y la Descripción de Miniespecilicaciones respectivamente.

El uso de eslas herramienlas para desarrollar el Análisis nos permitirá obtener una Documenlación adecuada del sistema. Además nos dará la interfase adecuada para empezar con el diseño.

**I DE MARCO, TOM. STRUCTURED ANALYSIS AND SYSTEM SPECIFICATIONS. EU: PRENTICE HALL SOFTWARE SERIES, 1979. P,18** 

#### ANALISIS ESTRUCTURADO

### 1.2 SITUACION ACTUAL

#### l.2.1 ASEGURADORA MEXICANA S.A.

#### ANTECEDENTES HISTORICOS 2

*Aseguradora Mexicana, S.A., surge como una necesidad del Gobierno Federal de colllar con una sociedad que cubriera sus bienes y los patrimonios de organismos descemralizados y empresas paraestatales.* 

Posteriormente, el 5 de Mayo de 1981, se publica acuerdo presidencial que establece que las Secretarías de Estado, departamentos administrativos y las entidades *que componen la administración pública paraesratal, deberán contratar con Aseguradora Mexicana, S.A., y Aseguradora Hidalgo, S.A., los seguros necesarios para el desempel1o de sus actividades.* 

*El 30 de abril de 1986, los secrelarios de Hacienda y Programación y*  Presupuesto, giraron oficios a todas las secretarlas del Ejecutivo y al Departamento del *Distrito Federal, dando a conocer las instrucciones del C. Presidente de la República para que las dependencias y emidades* de *la administración p1íblica federal promuevan ame esta institución nacional de seguros de dailos las cobenuras de seguros necesarios para la pro1ección de los bie11es muebles e inmuebles bajo su custodia.* 

**2 MANUAL DE INOUCCION DE ASEGURADORA MEXICANA S.A.** 

ANALISIS ESTRUCTURADO 3

### FUNCIONES BASICAS 3

*Aunque distinros decretos han transfonnado la nawraleza de Aseguradora Mexicana, S.A., se le ha conferido una misión socio-económica muy amplia. La instiwción se ha orienrado tradicionalmenre a desarrollar las siguienres func!ones básicas.* 

- *Asegurar el patrimonio de la nación.*
- *Actuar ame los mercados de reaseguro ajin de dispersar el riesgo.*
- *Constituir una empresa rentable y financieramente sólida.*
- *Canalizar inversiones a las actividades produc1ivas y revertir recursos al estado.*
- *Constituir unafuenre de trabajo para la nación.*

Los ramos que maneja Aseguradora Mexicana S.A. (ASEMEX) son Autos, *Marítimo y Transportes, Responsabilidad Civil, Accidentes y Enfermedades, Diversos e Incendio.* 

I.2.2 COORDINACION DE SOPORTE TECNICO HARDWARE:

#### FUNCIONES BASICAS

El objetivo principal de la Coordinación es el de brindar servicio a los usuarios de equipos de cómputo en ASEMEX Oficina Matriz y Sucursales. El servicio esta clasificado en cinco actividades principales, que son:

**3 MANUAL DE INOUCCION DE ASEGURADORA MEXICANA S.A.** 

CONTROL DE SERVICIOS STH

J.- Atención a reportes por fallas en el equipo de cómputo de oficina Matriz y Sucursales.

2.- Instalación de Equipo de cómputo en Oficina Matriz y en Sucursales.

- 3.- Instalación de Software para equipos SCO XENIX, SCO UNIX Y MSDOS.
- 4.- Capacitación Interna en Computación.

5.- Evaluación de equipo de cómputo para concursos.

Estos servicios se hacen teniendo la siguiente base en Hardware (Fig. l) y Software **respectivamente.** 

#### HARDWARE:

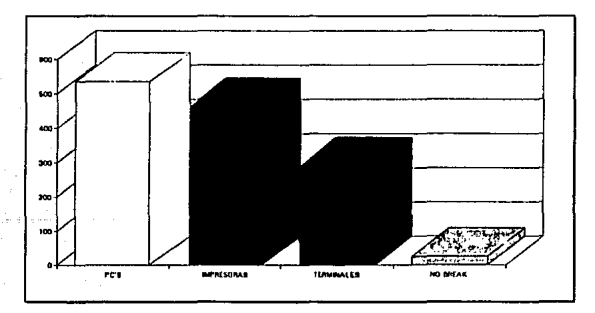

#### *F/G l. RELACION DE EQUIPO A C&GO DEL AREA DE SOPORTE*

## SOFTWARE:

Sistemas Operativos: SCO XENIX, SCO UNIX, MSDOS y NOS/VE. Paquetería:

Uniplex para SCO XENIX Blast para comunicaciones en SCO XENIX **Windows** Word for Windows dBASE Lotus 123 Story Board Word Star Microsoft Excel Microsoft Word Flow Chart Ventura Harvad Graphics Win Project Check It Pe Tools y

Norton Utilities.

Además del servicio, la coordinación periódicamente tiene que realizar investigaciones a nivel de nuevos productos en Software. Finalmente existe otra actividad que es la de emitir informes y gráficas de servicios prestados en determinado período de tiempo a la Dirección Adjunta de Procesamiento de Datos.

## PROBLEMATICA ACTUAL

La Coordinación cuenta con un sistema desarrollado en dBASE  $III +$ , el cual esta orientado básicamente al control de fallas atendidas en Oficina Matriz. El problema radica en que todos los demás servicios no estan contemplados (salidas a sucursales, **asesorías, mantenimientos, cursos etc.) en dicho Sistema. Esto genera problemas ya que al concentrar todos los servicios, en un momento dado, el sistema sólo reporta las fallas**  atendidas en Oficina Matriz y por lo tanto la generación de reportes para la Dirección se complica.

El objetivo de este Seminario de Investigación es elaborar un Sistema que contemple todos los servicios que brinda el área a los usuarios de equipo de cómputo. Con este Sistema lo que se pretende es que el área tenga más tiempo para actividades técnicas y no se invierta mucho tiempo en la elaboración de reportes para la Dirección.

### I.3 DIAGRAMAS DE FLUJO DE DATOS

El primer paso del Análisis consistirá en un estudio de la situación actual de la empresa y del área involucrada. Como resultado de este estudio se generó el diagrama de contexto. Este diagrama representa la Coordinación una vez desarrollado el Sistema.

Posteriormente, se presentan seis diagramas de flujo de datos, que son el resultado del Análisis del Sistema. El diagrama O, representa el sistema en forma global, donde se muestran los principales flujos de datos y procesos. A partir de este diagrama se presentan cinco DFD'S que son : Atiende falla, Instala hdw y soft, Evalúa hdw y soft, Evalúa hdw y Cierra solicitud.

Los diagramas fueron hechos basados en la siguiente simbología:

FLUJO DE DATOS<br>FLUJO DE DATOS BURBUJA DE PROCES

BURBUJA DE PROCESO

**ISIS ESTRUCTURADO** 

Simbología para el dibujo de los DFD's (Continuación ...)

**BASE DE DATOS** 

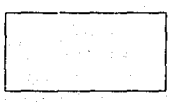

#### **TERMINADOR/ORIGEN**

**CONVEN** System Architect<br>Tue Nov 26, 1991 08:42

### **CUADRO DE DESCRIPCION**

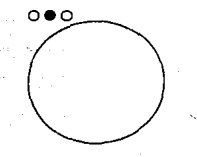

**BURBUJA DE PROCESO CON<br>PROCESOS DEPENDIENTES** 

NOTA: EL CUADRO DE DESCRIPCION Y LA BURBUJA DE PROCESO CON PROCESOS DEPENDIENTES, NO SON FIGURAS ESTANDARES DEL ANALISIS ESTRUCTURADO. SIN EMBARGO, SON AYUDAS VISUALES QUE PROPOR-SIONA EL CASE SYSTEM ARCHITECT, PARA EL DESARROLLO DE LOS DIAGRAMAS.

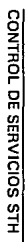

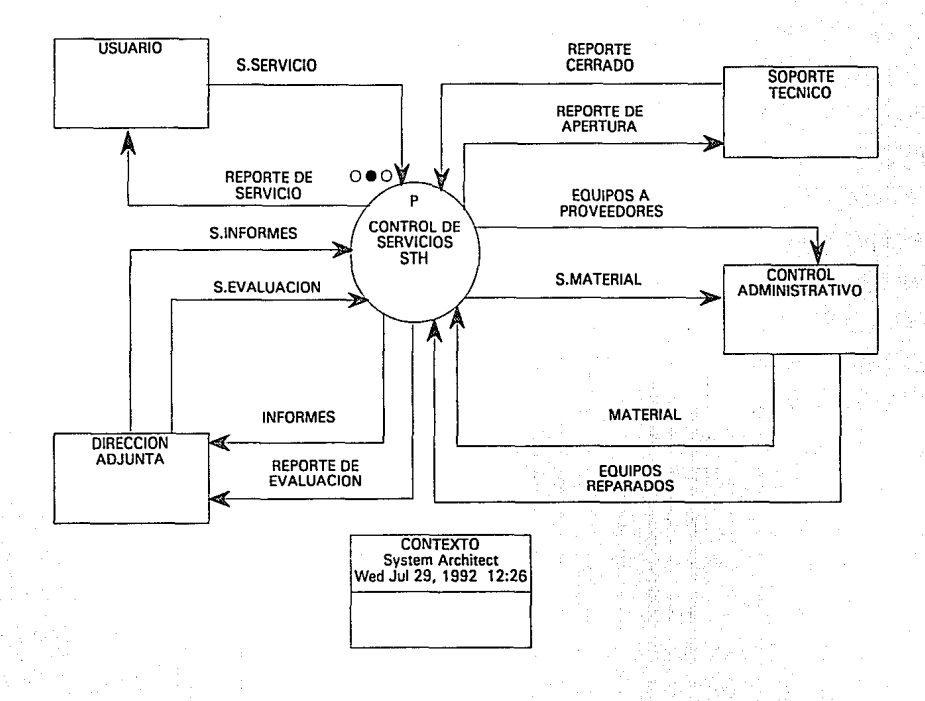

**NALISIS ESTRUCTURADO** 

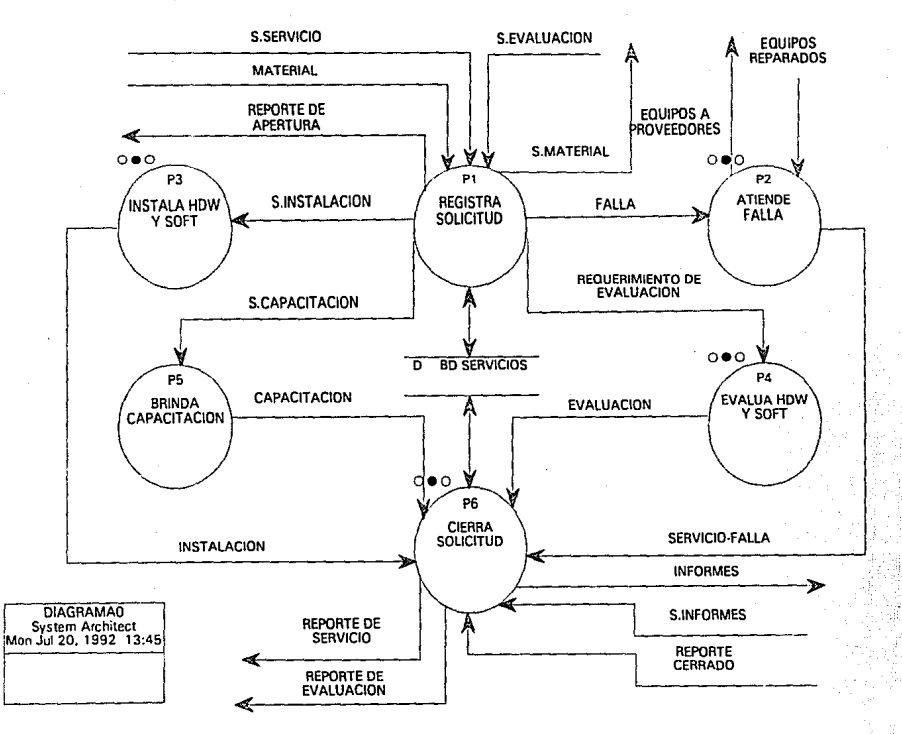

CONTROL DE SERVICIOS STH ANALISIS ESTRUCTURADO

ь

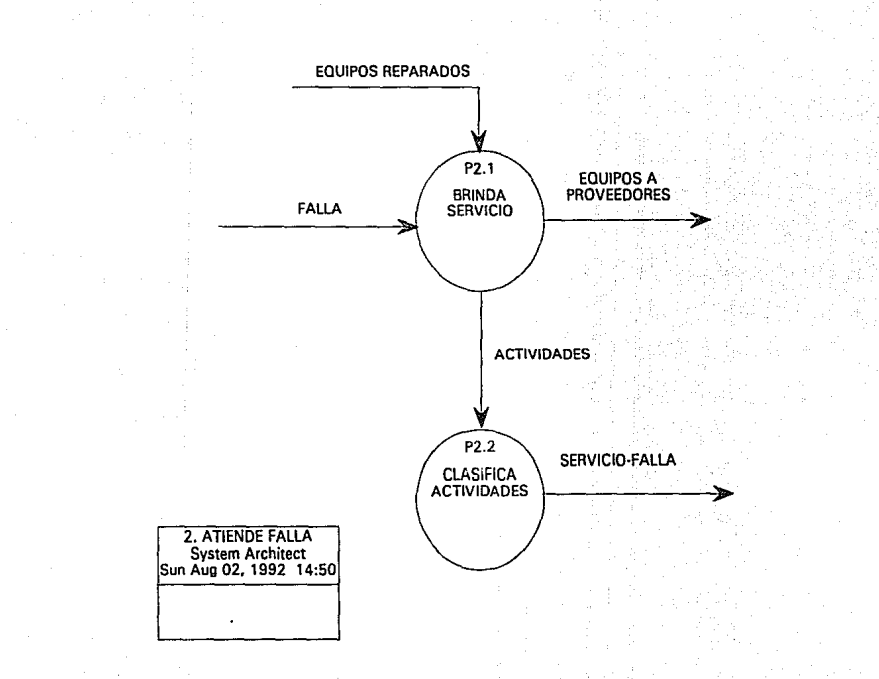

RAD

F

I~

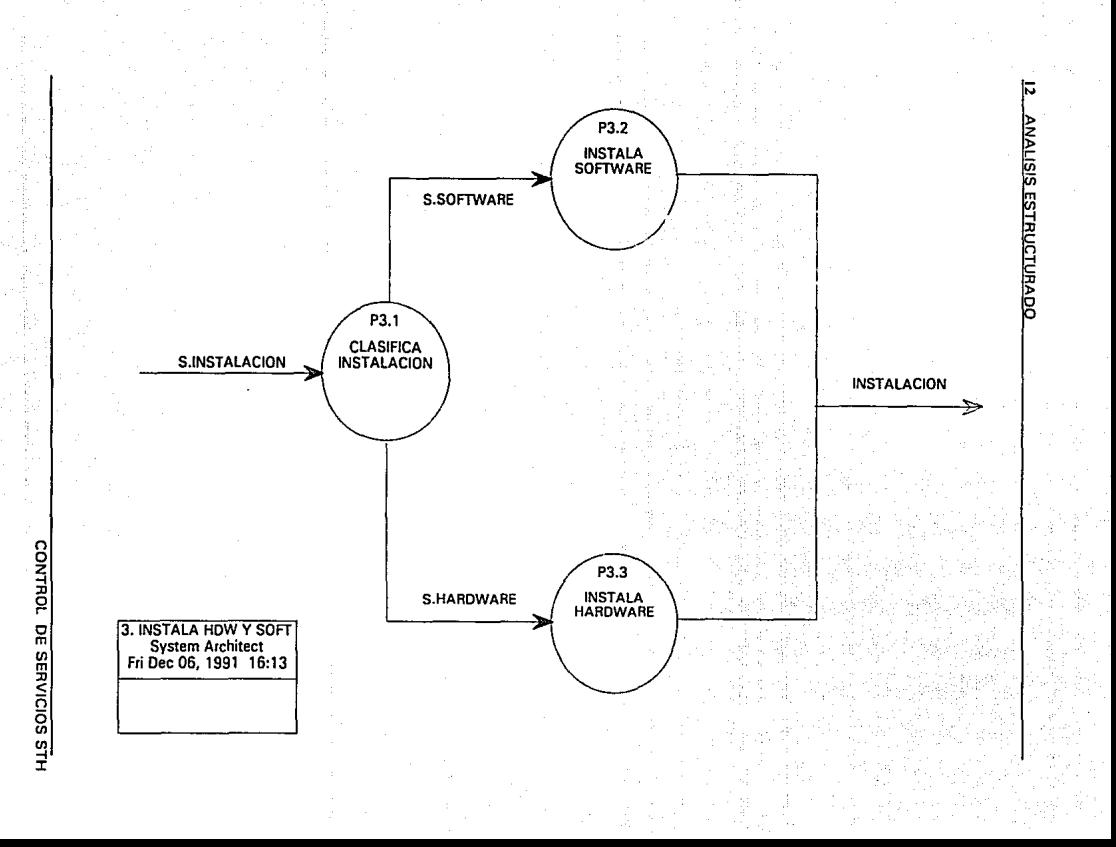

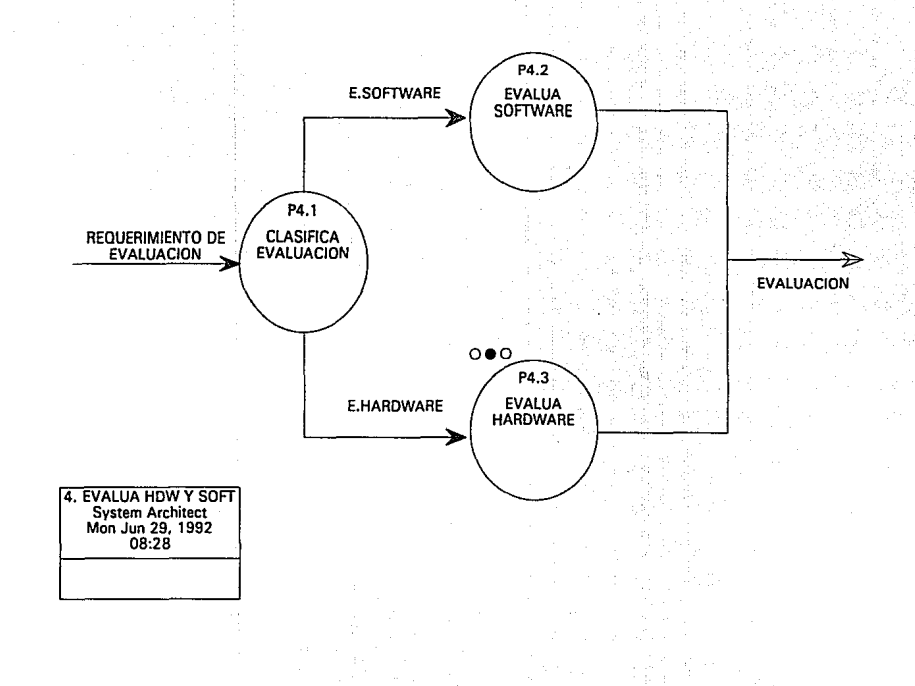

NALISIS ESTRUCTURADO Е

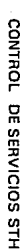

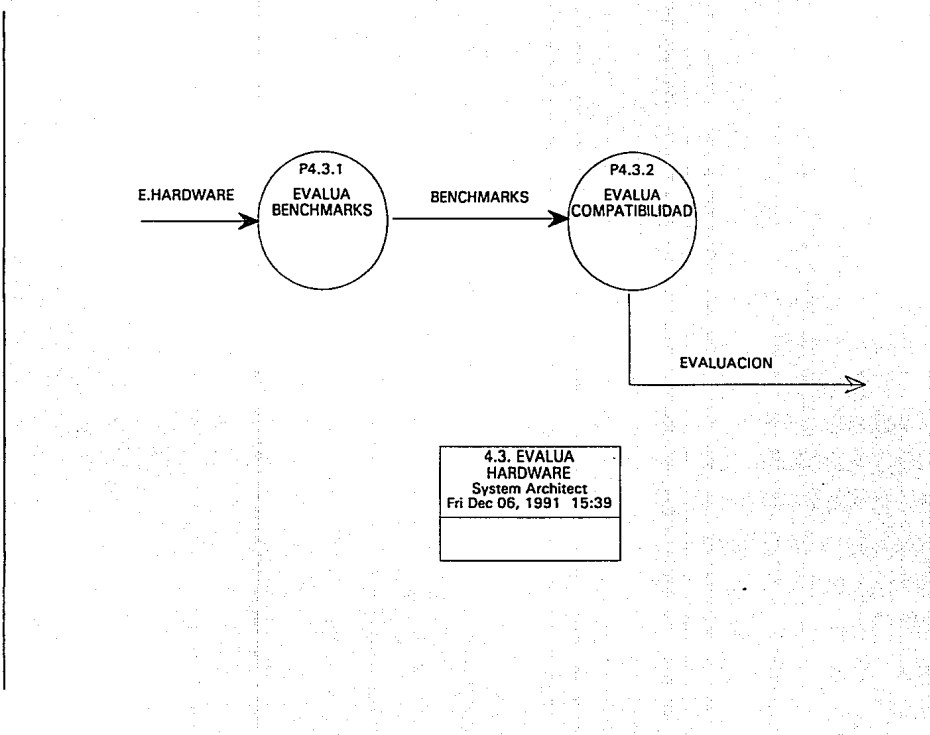

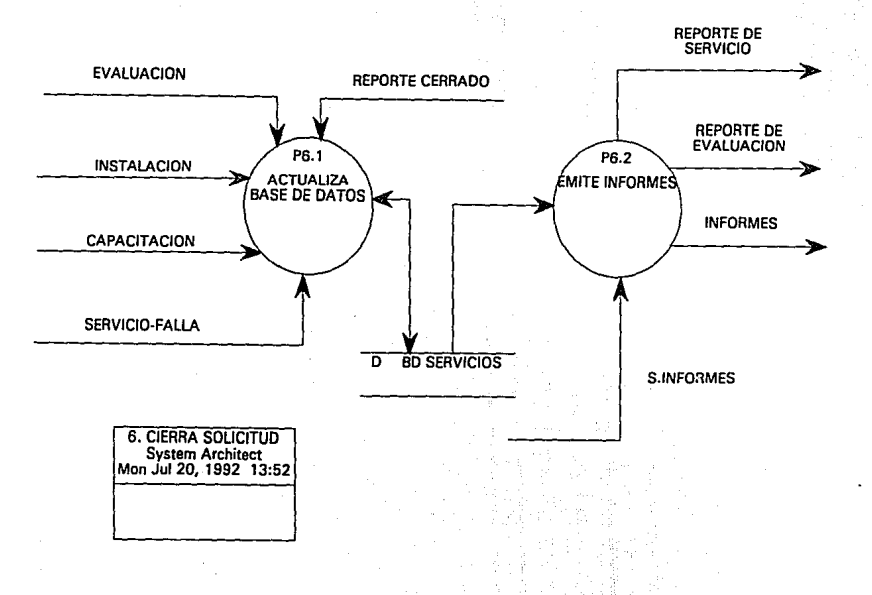

**SISITYNY ESTRUCTURADO** 局

### 1.4 MINIESPECIFICACIONFS

Una MiniEspecificación es un *documento que satisface nuestros objetivos de Especificación de la mejor manera posib/e4.* Es una descripción escrila de los procesos primitivos de los DFD'S; es decir, de los procesos que ya no se descompusieron en más burbujas. Por lo tanto, existirá una MiniEspecificación por cada proceso primitivo.

Las Miniespecificaciones serán hechas utilizando un Pseudo-lenguaje llamado Español Estructurado. Los verbos y las palabras clave utilizadas serán definidas a través de un glosario de Términos al final de esta sección.

Las Miniespecificaciones del Sistema son las siguientes: Registra solicitud, Brinda servicio, Clasifica actividades, Clasifica instalación, Instala software, Instala hardware, Clasifica Evaluación, Evalúa software, Evalúa Benchmarks, Evalúa compatibilidad, Brinda capacitación, Actualiza base de datos, y Emite informes. Además de su nombre, cada MiniEspecificación tendrá un número que será el mismo utilizado en el proceso del DFD correspondiente.

Número de proceso : 1 Nombre de proceso : *Registro So/icilud* 

Al llegar una solicitud de servicio. *Leer* tipo de servicio *En caso* de que el tipo de solictud sea Ja clave : **<sup>11</sup> 1 <sup>11</sup> :** *Servicio* **de instalación**  "2 ": *Servicio* de atención de falla **"3 <sup>11</sup> :** *Servicio* **de capacitación**  "4 ": Servicio de evaluación *"5* ": Ofro tipo de solicitud *Si no* se tiene material para atender la solicitud *Solicilar* material a Soporte Administrativo *Recibir* material de Soporte Administrativo *Registmr* solicitud *Imprimir* reporte de apertura

CONTROL DE SERVICIOS STH

#### 18 ANALISIS ESTRUCTURADO

Número de Proceso : 2.1 Nombre de Proceso : *Brinda Sen•icio* 

**Una vez que se tiene el reporte de apertura** 

*Diagnosticar* falla Si el servicio no se puede llevat a cabo  $Si$  el equipo tiene contrato de mantenimiento *Reportar* equipo a Proveedor *Diagnosticar* equipo reparado *Entregar* equipo a usuario Si el equipo necesita servicio de laboratorio *Llevar* equipo a laboratorio Dar servicio de laboratorio *Entregar* equipo a usuario *De otro manera*  Dar servicio a equipo

*Entregar* equipo a usuario

Número de Proceso : 2.2 Nombre de Proceso : *Clasifica Actividades* 

Una vez brindado el servicio

*Uenar* el reporte de apertura con las actividades y tiempos de atención *Finnar* el reporte de apertura *Finnar* de conformidad el reporte de apertura (usuario)

*Uniments ad Process* ೋ<del>ಗುಡ</del>್ ಹಿಂದಾ  $-36$ 

A lerge m summa a swebbe

Lema minister maphenis-Le me mealent enhance Herzutz: Procediments de Investi Schliffeld Le pri mode Einzutar PANNheisind et booth with the

Número de Proceso : 3.2 Nombre de Proceso : Instala Saftware

Al Ilegar una solicitud de instalación de aulturate

Instalar paqueteris Llenaz **TEXAC SE STATIONS** Firmar di respecto de segondo Firmur se indications of regions to sephasis (aspected)

Número de Proceso : 3.1 Nombre de proceso : *Clasifica Instalación* 

Al llegar una solicitud de instalación

*Leer* el tipo de instalación *Si* el tipo de instalación es hardware *Ejecutar* Procedimiento de instala hardware *De otro modo E;jecutar* Procedimiento de Instala software

Número de Proceso : 3.2 Nombre de Proceso : *Instala Software* 

Al llegar una solicitud de instalación de software

*Instalar* paquetería *llenar* reporte de apertura *Finnar* el reporte de apertura *Finnar* de conformidad el reporte de apertura (usuario)

#### 20 ANALISIS ESTRUCTURADO

Número de Proceso : 3.3 Nombre de Proceso : *Instala Hardware* 

Al llegar una solicitud de instalación de hardware.

#### *Revisar*

A) Condiciones Ambientales

B) Voltajes Eléctricos

C) Tierra Física

D) Polaridades

E) Funcionamiento de Reguladores y No-Brcaks

Si la revisión genera un estado CORRECTO

*Instalar* equipo de cómputo

Firmar el reporte de apertura

Firmar de conformidad el reporte de apertura (usuario)

Número de Proceso : 4.1 Nombre de Proceso : *Clasifica Evaluación* 

Al llegar una solicitud de evaluación

*Leer* el tipo de evaluación Si el tipo de evaluación es hardware **Ejecutar** Procedimiento de Evaluación de hardware *De otro modo*  Ejecutar Procedimiento de Evaluación de software Número de proceso : 4.2 Nombre de Proceso : *Evalúa Software* 

Al llegar una solicitud de instalación de software

*Definir* pruebas *Instalar* software *Configurar* software *Rea/irar* pruebas *llenar* reporte de apertura *Finnar* el reporte de apertura *Finnar* de conformidad el reporte de apertura (usuario)

Número de Proceso : 4.3.1 Nombre de Proceso : *Evalúa Benchmarlcs* 

Al llegar una solicitud de evaluación de hardware

*Revisar* **configuración**  *Realirar* pruebas A) Velocidad de Procesador

B) Disco Duro

C) Drives

D) Memoria RAM

E) Tiempo de Compilación de programas de Multiseguro

CONTROL DE SERVICIOS STH

~- -·~~~~~~~~~~~~~~~~~~~~~~~~~~~~~~---, Número de Proceso : 4.3.2 Nombre de Proceso : Evalúa Compatibilidad

Al llegar un reporte de evaluación de hardware

*Instalar* software Configurar software *Realizar* pruebas con software A) Captura B) Validación C) Reportes *Uenar* reporte de apertura *Firmar* el reporte de apertura *Firmar* de conformidad el reporte de apertura (usuario)

Número de Proceso : *5*  Nombre de Proceso : *Brinda Capacitación* 

Al llegar una solicitud de capacitación

Leer clave de capacitación *Si* es asesoría *Impartir asesoría* Llenar reporte de aperura De otro modo *Impartir curso Evaluar* alumnos *Finnar* el reporte de apertura *Firmar* de conformidad el reporte de apertura (usuario) Número de Proceso : 6.1 Nombre de Proceso : *Actuaüm Base de Dalos* 

Al llegar un servicio-falla, instalación,evaluación o capacitación

*Leer* **status de servicio del reporte cerrado**  *Capturar* los datos correspondientes a Ja solicitud *Validar* Ja información capturada *Agregar* la información valida en Ja base de datos

Número de Proceso : 6.2 Nombre de Proceso : *Emile Infonnes* 

Al llegar una solicitud de informe

*Leer* tipo de informe *Si* el tipo de informe es reporte de servicio *Imprimir* reporte de servicio *De otro modo Si* el tipo de infonne es reporte de evaluación *Imprimir* reporte de evaluación *Deo/ro modo Seleccionar* informe *Imprimir* informe

#### **I.S DICCIONARIO DE DATOS**

**Un Diccionario es un conjunto ordenado de definiciones. En este caso en**  particular las definiciones serán de Flujos de Datos. Es decir, para cada Flujo de Dato utilizado en un DFD, existirá una Definición en el Diccionario.

La definición será hecha en funcion de los componentes de dicho flujo. Por ejemplo, el Flujo REPORTE-CERRADO estará definido por los siguientes elementos: REPORTE-DE-APERTURA + FIRMA-CONFORMIDAD. A su vez, dichos elementos puden estar definidos en el Diccionario.

El formato utilizado en el diccionario será: para cada definición se utilizará un rectangulo dividido en dos; la parte superior describe el nombre del flujo y la parte inferior los elementos de dicho flujo. El signo "+" representa un "AND" lógico, el signo de "=" representa "**EQUIVALENTE A"**, los "[1" representan la "SELECCION" de uno de Jos elementos dentro de los corchetes y finalmente los "{}" represenlan Ja **"ITERACCION"** del elemento encerrado.

Los flujos de este Sistema son los siguientes :

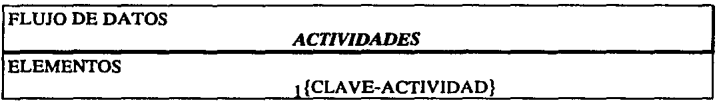

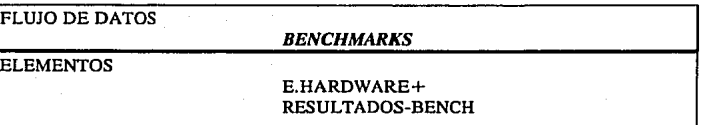

FLUJO DE DATOS

*CAPACITACION* 

**ELEMENTOS** 

S.CAPACITACION+ FECHA-INICIO+ FECHA-TERMINO+ ¡{NOMBRE-ALUMNO} 10

FLUJO DE DATOS

*EQUIPOS-REPARADOS* 

**ELEMENTOS** 

EQUIPOS-A-PROVEEDORES+ FECHA-RECEPCION+ HORA-RECEPCION

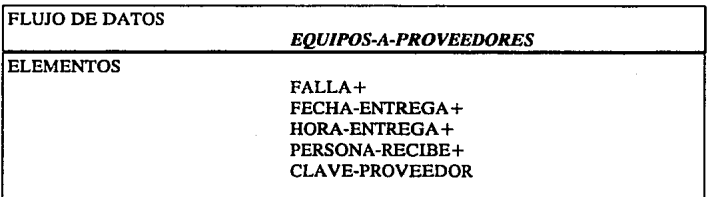

#### 26 ANALISIS ESTRUCTURADO

## FLUJO DE DATOS

*E.SOFI'WARE* 

ELEMENTOS

S.EV ALUACION + CLAVE-PAQUETE+ SERIE-PAQUETE

FLUJO DE DATOS

*E.HARDWARE* 

**ELEMENTOS** 

S.EVALUACION+ CLAVE-EQUIPO+ SERIE-EQUIPO

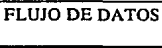

*EVALUACION* 

**ELEMENTOS** 

REQUERIMIENTO-DE-EVALUACION + [E.SOFTWARE 1 E.HARDWARE)+ FECHA-TERMINACION+ HORA-TERMINACION

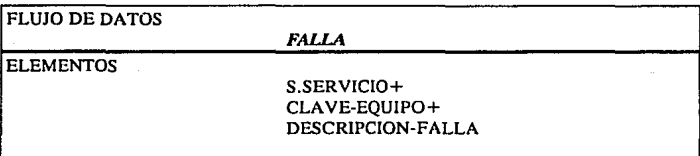

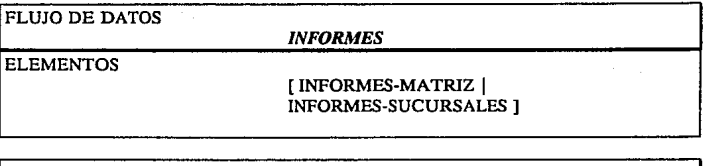

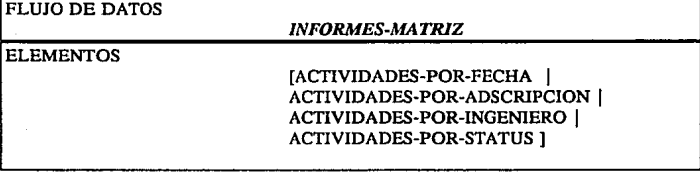

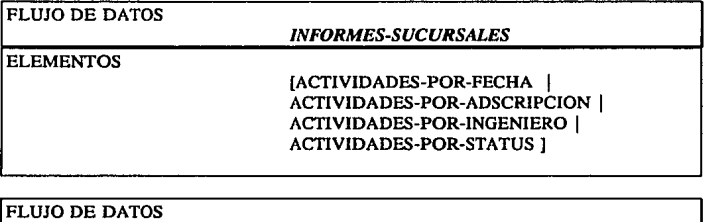

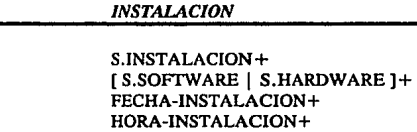

**COMENTARIO** 

**ELEMENTOS** 

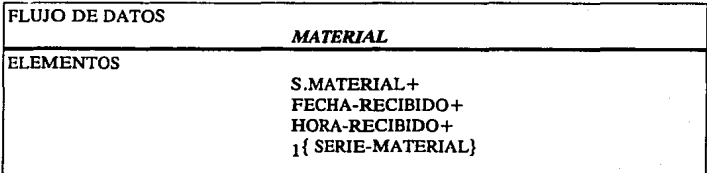

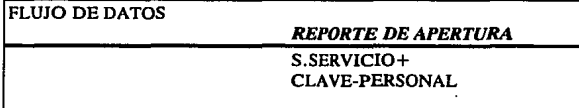

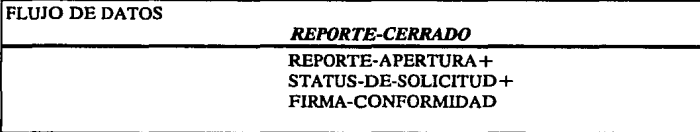

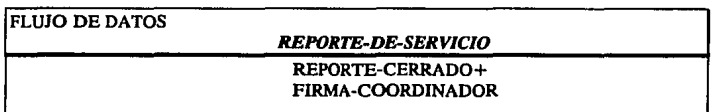

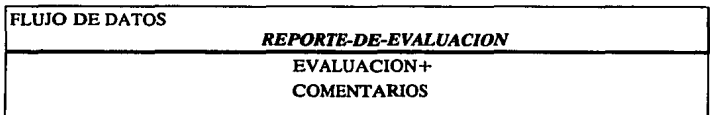

## FLUJO DE DATOS

## *REQUERIMIENTO-DE-EVALUACION*

## **ELEMENTOS**

### S.EVALUACION+ DESCRIPCION

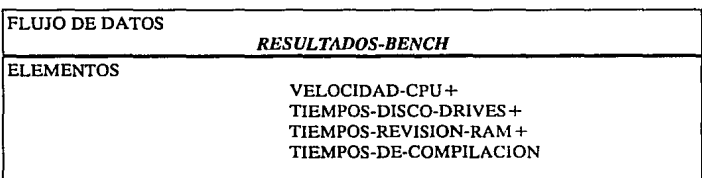

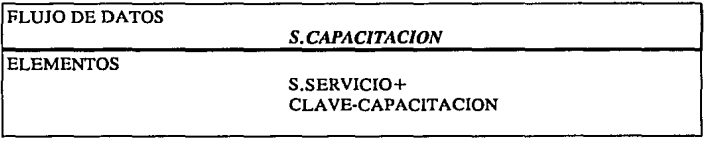

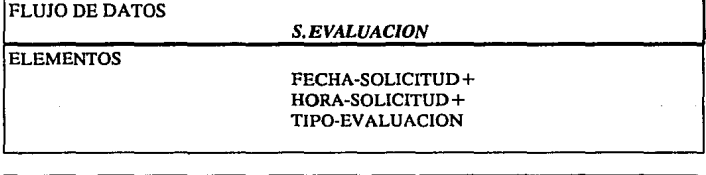

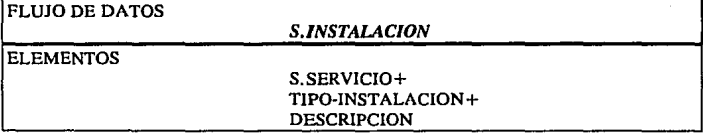

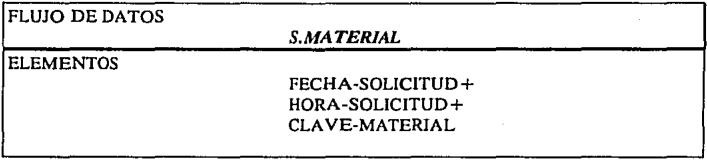

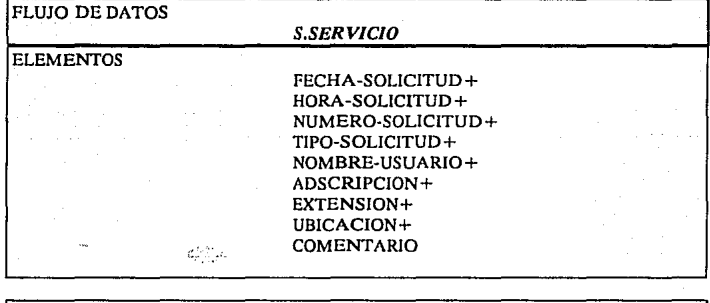

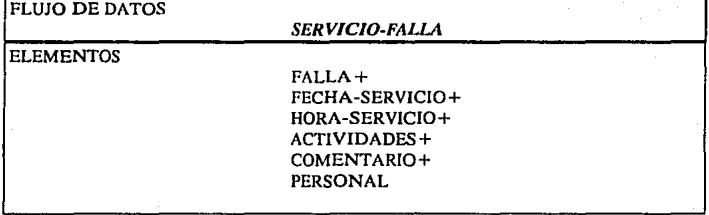

CONTROL DE SERVICIOS STH
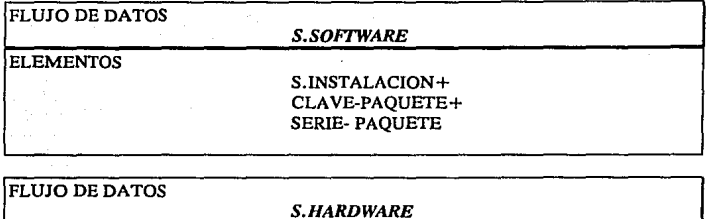

**ELEMENTOS** 

*S. HARDWARE* 

S.INSTALACION+ CLA VE-UBICACION + SERIE-EQUIPO+

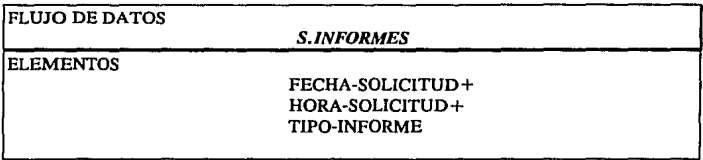

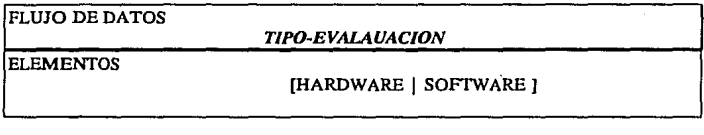

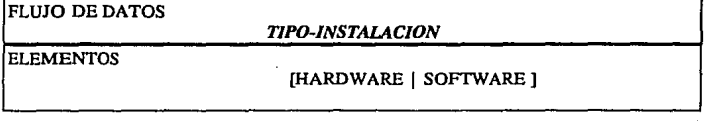

DISEÑO ESTRUCTURADO

# **11. DISEÑO ESTRUCTURADO**

#### **11.1 METODOLOGIA**

El objetivo del Diseño Estructurado es el de *construir Sistemas Modularizados que nos permitan mantenerlos y evaluarlos facilmenre5.* El Diseño Estructurado esta basado en dos técnicas: Análisis de Transformación y Análisis de Transacciones; Además cuenta con técnicas de refinamiento que son la Cohesividad y Acoplamiento y una herramienta gráfica llamada Diagrama de Estructura.

La técnica de Transformación de Análisis será empleada para el Diseño de este **Sistema; ya que nos permitirá derivar nuestros Diagramas de Estructura a partir de la**  Especificación hecha en el Análisis Estructurado.

Básicamente esta técnica consta de cuatro partes fundamentales:

- 1.- Representar el problema con un DFD,
- 2.- Identificar los datos Aferentes (de entrada) y Eferentes (Salida),
- J.- Elaborar el primer nivel de factorización,
- 4.- Factorizar los módulos Aferente, Eferente y de Transformación.

**5 EDUARD YOURDON ANO L. CONSTANTINE, STRUCTURED OESIGN. EU: PRENTICE HALL. 1979,** 

La primera parte; es decir el DFD se encuentra en la Especificación del Sislema. Posteriormenle, los elementos Aferentes encontrados fueron la solicitud de servicio y la de material. Estos elementos son la entrada al Módulo Registra Solicitud.

Posteriormente, los procesos de transformación encontrados son: Atiende Falla, Evalúa Hardware y Software, Instala Hardware y Software y Brinda Capaciración. Estos procesos esran englobados en el Módulo de Transformación llamado Atiende Solicitud.

Finalmente, los informes y el cierre de la solicitud constituyen los elementos Eferentes del Sistema y esran englobados en el Módulo Cierra Solicitud

Con estos primeros Módulos elaboraremos el primer nivel de fac1orización del Sistema, representado por el diagrama Fact 1. Posteriormente, se Factorizan los tres Módulos del diagrama con la finalidad de obtener un Diagrama de Estructura de todo el Sistema que esta represenlado por el diagrama Fact O.

La Simbología para la elaboración de los diagramas es la siguiente:

### COUPLES LLAMADA A UN MODULO

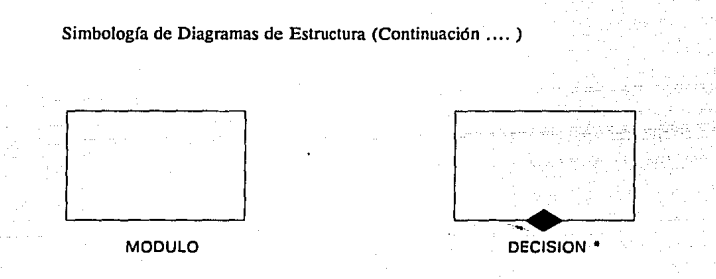

#### 11.2 DIAGRAMAS DE ESTRUCTURA

Los diagramas obtenidos al aplicar la Técnica de Transformacion de Análisis son los siguientes:

 $\bullet$  **NOTA: LA METODOLOGIA DE DISEÑO ESTRUCTURADO UTILIZA UN ROMBO BLANCO PARA INDICAR DECISION; SIN EMBARGO. POR NO CONTAR EL CASE CON El ROMBO DE ESE COLOR SE UTILIZO El CE COLOR NEGRO PARA El MISMO FIN.** 

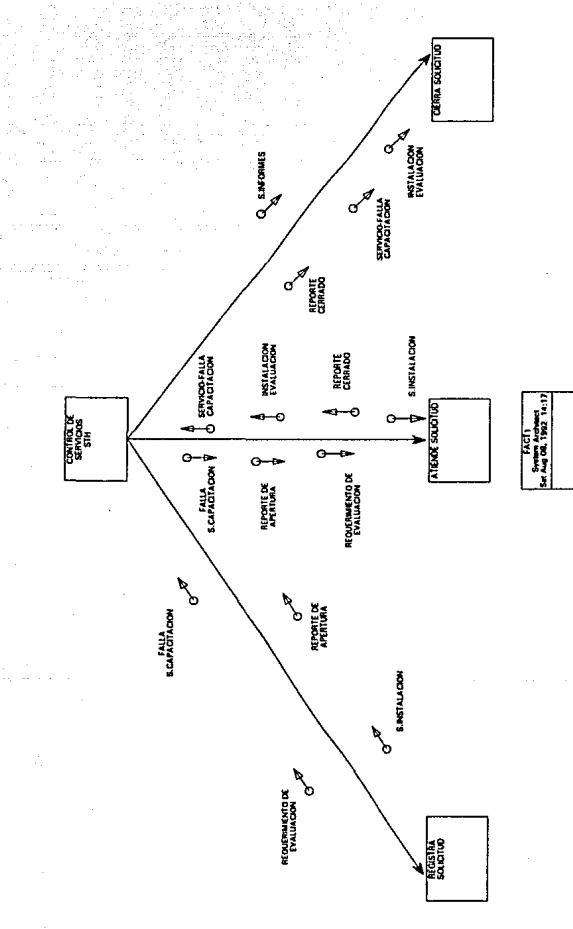

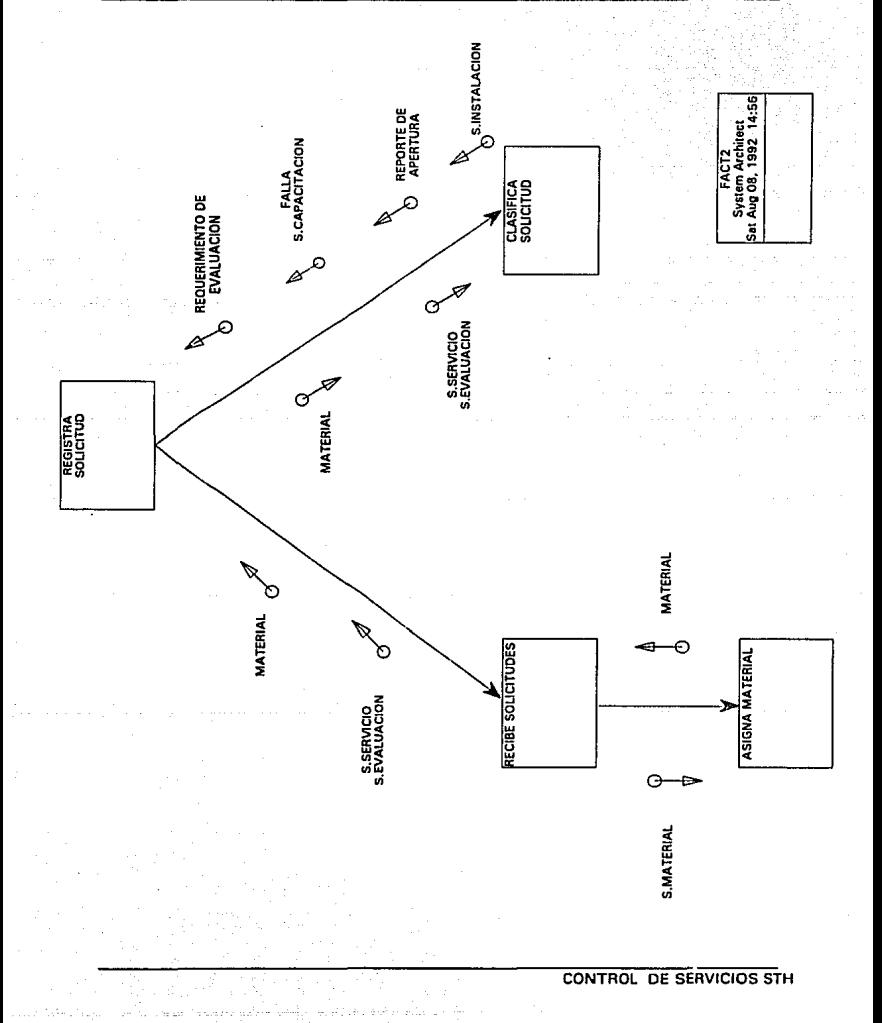

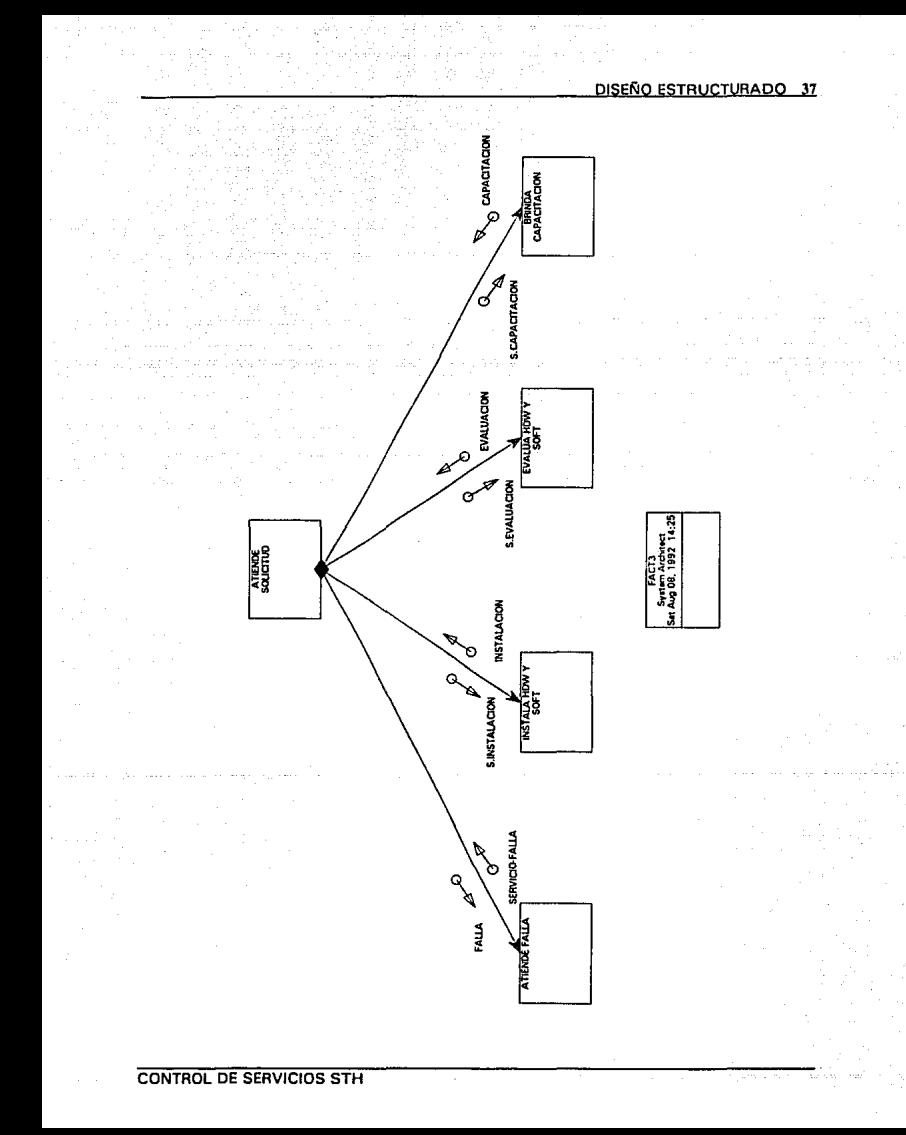

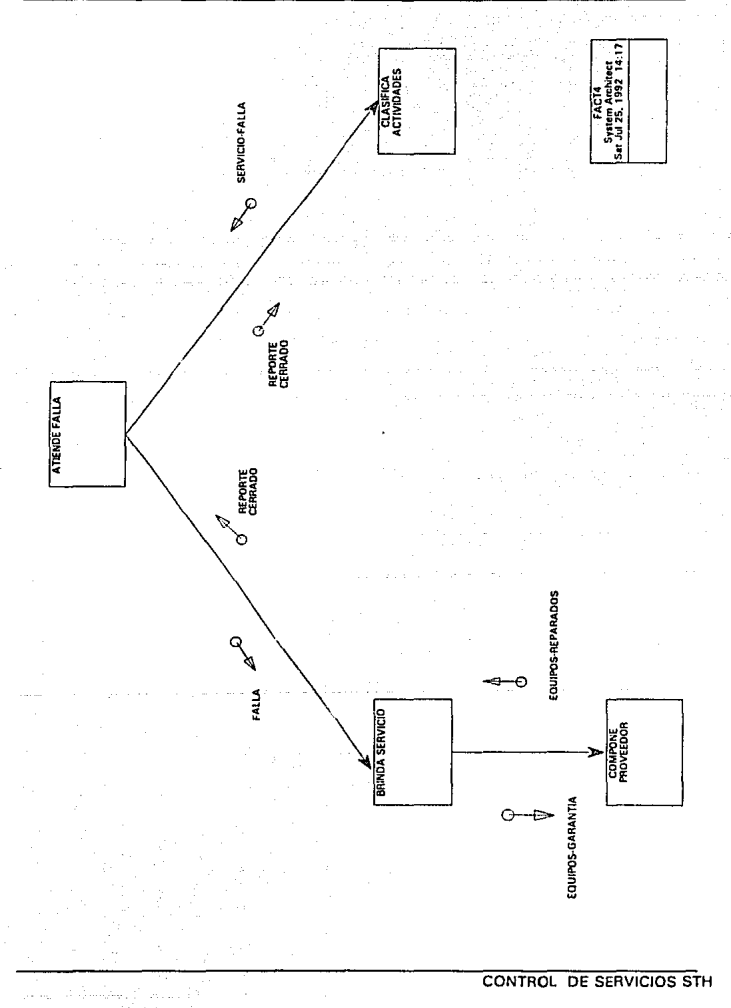

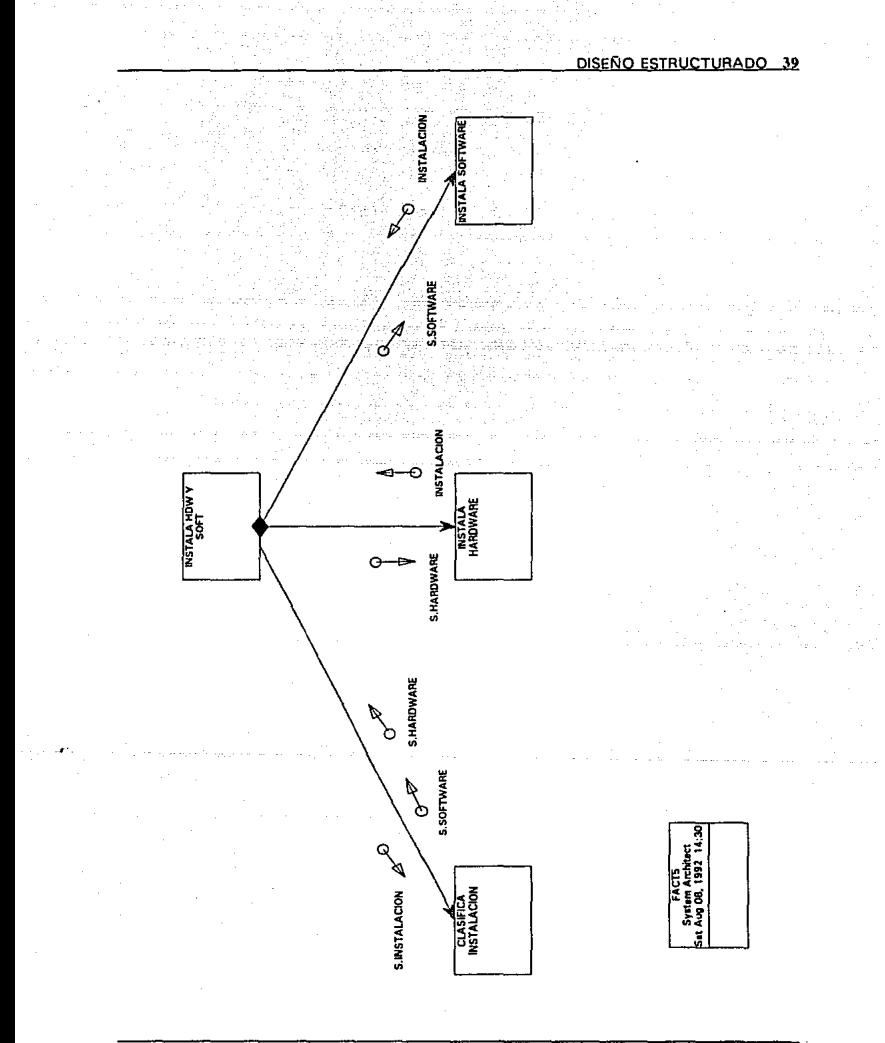

**CONTROL DE SERVICIOS STH** 

48 DISFÑO ESTRUCTURADO

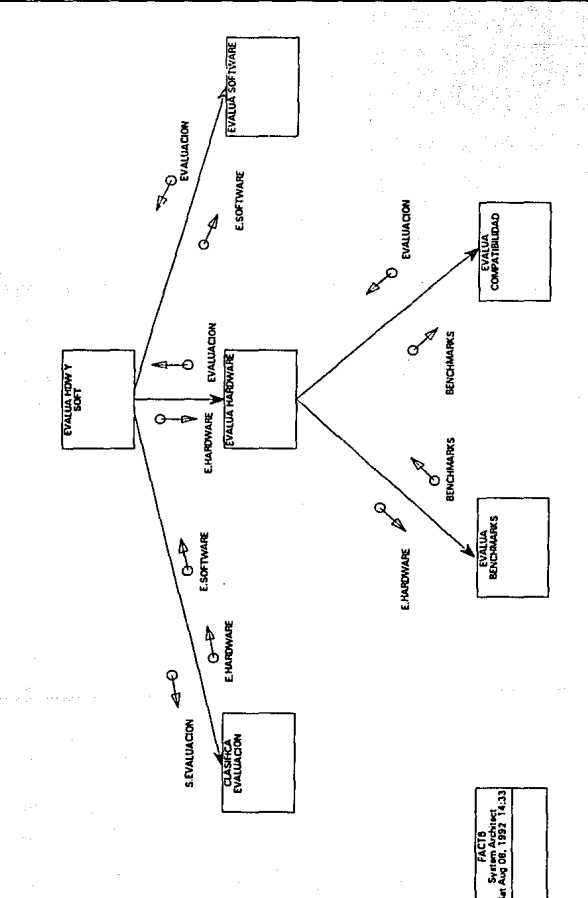

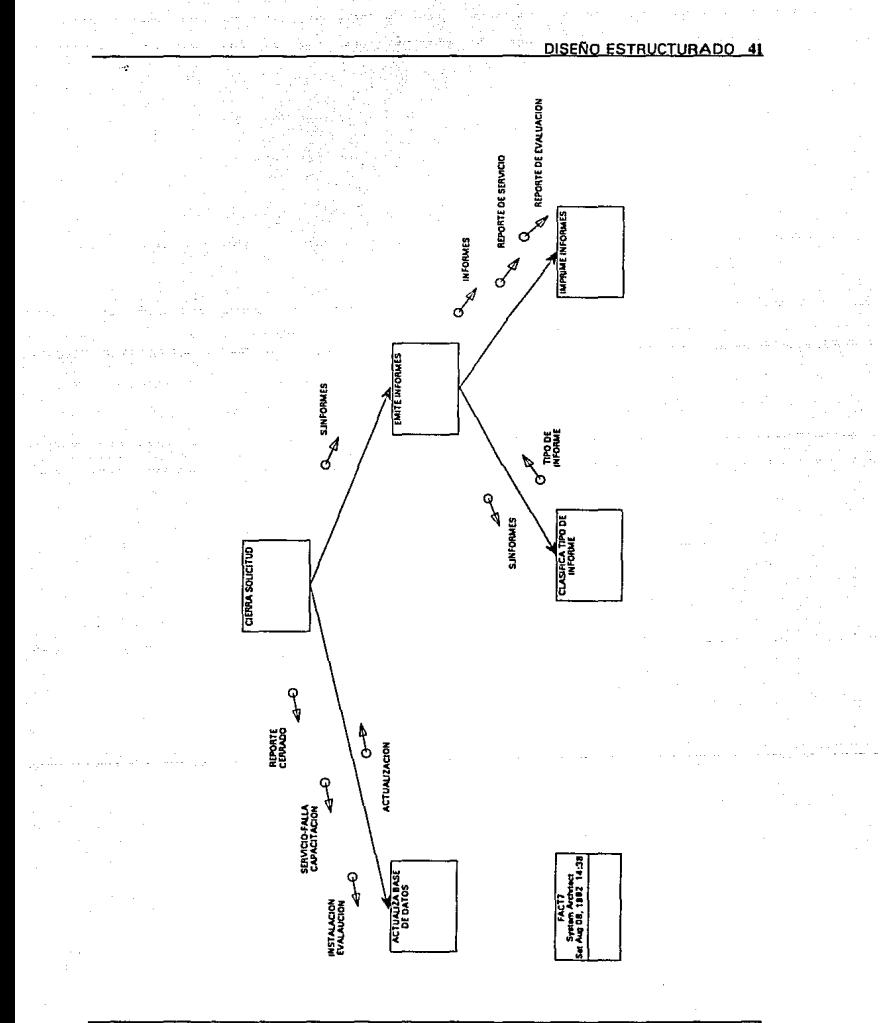

**CONTROL DE SERVICIÓS STH** 

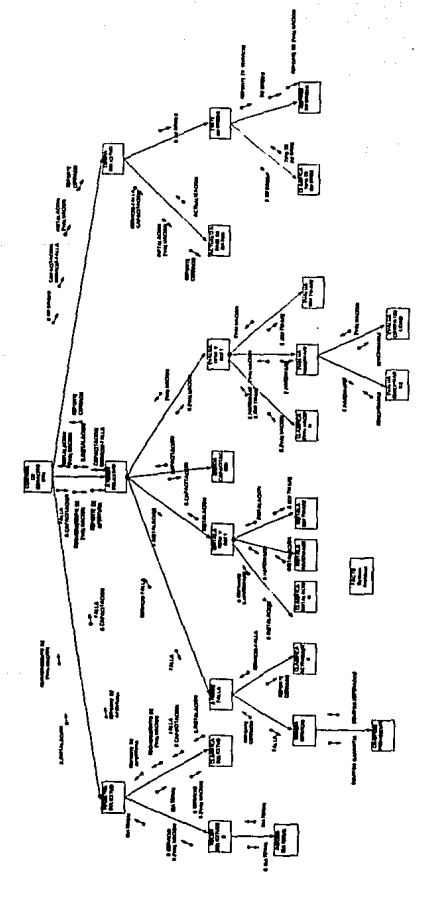

# **lll.Th1PLANT ACION**

Tomando en cuenta que existe una gran tendencia en el mercado hacia utilizar UNIX como Sistema Operativo y a un interes personal a desarrollarme en ese ambiente, se tomó la decisión de trabajar con el Sistema Operativo SCO XENIX en un equipo HP Vectra RS25C, con procesador 80386 a 25 Mhz. El hecho de no utilizar SCO UNIX desde el principio fue porque no se contó con el Sistema Operativo a tiempo.

Con el equipo y el Sistema Operativo instalado; la siguiente tarea fue elegir el manejador de bases de datos a utilizar. Básicamente, fueron dos opciones las que se tomaron en cuenta: ORACLE y PROGRESS. La decisión de utilizar PROGRESS esta basada en los siguientes puntos:

1) La instalación de ORACLE en la HP Vectra no se realizó por no contar con el Software y la asesoría oportuna.

2) La instalación de PROGRESS en la HP Vectra se realizó sin ningún problema.

3) PROGRESS tiene las siguientes características:

3.1) Es una base de datos de tipo relacional,

3.2) Cuenta con un lenguaje de 4a. Generación con SQL,

3.3) Cuenta con un generador de aplicaciones (FAST TRACK),

3.4) Corre en varias plataformas como con SCO UNIX, SCO XENIX, DOS y VMS.

La implantación del Sistema fue dividido en las siguientes etapas:

1) Diseño de Tablas,

2) Elaboración de Menús,

3) Elaboración de Formas,

4) Programación del Sistema,

5) Elaboración de Reportes,

6) Elaboración de la Ayuda en Línea.

### lll. l) DISEÑO DE TABLAS

Tomando como fundamento el diccionario de la Especificación, se definieron los datos en **el** diccionario de PROGRESS. Básicamente, se definió el nombre de campo, el tipo, **el** formato, la etiqueta, la expresión de vailidación, los mensajes de validación y ayuda, así como la descripción. Todo ésto, para cada campo de cada tabla. Como se puede observar las validaciones de los campos se pueden hacer desde el Diccionario.

### 111.2) ELABORACION DE. MENUS

Para la elaboración de Jos Menús, se utilizó el generador de aplicaciones de PROGRESS llamado FAST TRACK. Esta utilería permite definir las características de los Menús como su ubicación dentro de la pantalla, el color de los títulos, etc. Además, para cada opción del Menú, se pueden definir otros Menús {Sub Menús) o programas que se ejecutan cuando se elige una opción determinada. Para elegir una opción de un Menú, sólo es necesario moverse con las flechas o elegir el número de la opción deseada.

#### lll.3) ELABORACION DE FORMAS (PANTALLAS)

Al igual que Jos Menús, las Formas fueron hechas con la utilería FAST TRACK. Básicamente, las formas son de tres tipos: de Captura, de Consultas y OBF<sup>6</sup>. Las formas QBF son pantallas con opciones que permiten consultar, modificar, imprimir y agregar información a las tablas de la base de datos. Las opciones de las formas QBF son explicadas en la ayuda del Sistema.

CONTROL DE SERVICIOS STH

4§ IMPLANTACION

#### lll.4) PROGRAMACION DEL SISTEMA

El hecho de utilizar un generador de aplicaciones (FAST TRACK) implica manejar código generado por PROGRESS. Por Jo tanto, los programas del Sistema son una combinación de programas generados por FAST TRACK, con programas desarrollados de manera independiente con el 4GL de PROGRESS. En algunos casos. a los programas generados sólo se les modificaron algunas líneas, a fin de adecuarlos a las necesidades del Sistema. Por las caracterfsticas de este proyecto, el código de la aplicación no fué impreso en su totalidad; sin embargo, éste se encuentra disponible en el diskette que se anexa al presente trabajo.

#### lll.5) ELABORACION DE REPORTES

Los Reportes del Sistema fueron hechos con programas desarrollados de manera . independiente y Jos Reportes de las tablas fueron hechos con la utilerfa de FAST TRACK. La decisión de elaborar algunos programas, sin la ayuda de la Utilcrfa fue por la poca flexibilidad de FAST TRACK en el diseño de Reportes. Los reportes se dividieron en Sucursales y en Oficina Matriz. Estos reportes pueden ser impresos de **acuerdo a un rango de fechas, a una clave de equipo, a un número de serie, cte. El**  contenido y formato de algunos de los repones, están en los Apéndices del presente trabajo.

### lll.6) ELABORACION DE LA AYUDA EN LINEA

Una característica importante en los Sistemas, es que éstos sean lo suficientemente claros y con un nivel de ayuda adecuado para que cualquier persona pueda operarlos sin problema. Para lograr lo anterior, se desarrolló un Sistema de ayuda en línea que se activa con la tecla de [F2]. El Sistema de ayuda funciona de la siguiente manera. Al estar ubicado en algún Menú y oprimir [F2] el Sistema de Ayuda despliega una pantalla con la explicación de cada una de las opciones de dicho Menú. Si se encuentra ubicado en alguna panlalla de captura y se oprime [F2] aparecerá, en la parte inferior de la pantalla, un Menú de tres opciones. Estas opciones son las siguientes:

Ayuda: Despliega una pantalla con la explicación de la Forma.

Campo: Despliega la definición del campo donde se encuentra el cursor. Esta definición la obtiene del Diccionario de PROGRESS.

Selecciona: En el caso de desconocer alguna clave, con esta opción se obtiene una lista de posibles valores que pueden ser seleccionados con el cursor para alimentar a la forma.

Para elegir alguna de las opciones de este Sub menú, solo es necesario teclear la primera letra de cada opción; es decir: [A] para Ayuda, [C] para Campo y [S] para Selecciona.

# **CONCLUSIONES**

El Sistema desarrollado durante el Seminario de Investigación esta orientado a un área de servicios en computación que, por su naturaleza, tiene la finalidad de atender usuarios de la mejor manera posible y en el menor tiempo. El Sistema es, por lo tanto, un apoyo para este tipo de departamentos que necesitan más tiempo para actividades técnicas que administrativas. Además del desarrollo de un Sistema, el Seminario aportó experiencias interesantes como: El uso de Metodologfas para análisis y diseño, el uso de herramientas CASE y el uso de un Manejador de base de datos en ambiente Unix/Xenix.

Es importante señalar la necesidad de utilizar una Metodologfa adecuada para desarrollar software, ya que esta nos permitirá obtener Sistemas de mejor calidad que no necesiten grandes inversiones para su mantenimiento. El hecho de utilizar Análisis Estructurado y Diseño Estructurado como herramientas, fue por el interés académico de poner en práctica metodologfas estudiadas durante la Licenciatura. No obstante, se evaluó la posibilidad de utilizar otras Metodologfas más modernas sobre otra plataforma de software. Sin embargo, por cuestiones ajenas al Seminario no se pudierón llevar a cabo. Por otra parte, a pesar de ser metodologfas obsoletas, el análisis y el diseño estructurado, siguen siendo parte importante dentro de las metodologfas que manejan las herramientas CASE más avanzadas.

Las herramientas CASE representan un gran avance en Ja Ingeniería de Software y sin duda alguna serán el estandar a seguir por Jos desarrolladores en un futuro muy cercano. Por Jo tanto, el utilizar una herramienta CASE durante el desarrollo del Sistema representó una buena experiencia, ya que permitió elaborar la Especificación del Sistema y Jos Diagramas de Estructura de una manera amigable. A pesar de no utilizar la herramienta al 100 % esta primera experiencia resultó muy provechosa.

El haber utilizado un manejador de base de datos como PROGRESS facilitó el trabajo de desarrollo ya que cuenta con herramientas muy poderosas que ahorran mucho tiempo de programación. Sin embargo el haber desarrollado el Sistema en ORACLE o en INFORMIX representarla una gran experiencia dada la popularidad y las grandes ventajas de estos manejadores.

A pesar de haber tomado en cuenta Jos aspectos más importantes de un área de servicios, es factible que existan ciertos aspectos que no están incluídos en esta primera versión. **Por Jo** tanto, en Ja medida que los usuarios aponen nuevas ideas para mejorar el Sistema; las versiones futuras de éste serán más completas y de un proposito más general. **El** trabajo en equipo de los desarrolladores y Jos usuarios del Sistema aunado a las grandes herramientas de desarrollo serán Ja mejor manera de contribuir con nuevos módulos al Sistema.

# **GLOSARIO DE TERMINOS Y TABLA DE EQUIVALENCIAS**

Con la finalidad de tener definidos algunos términos, verbos y palabras claves del Sistema, se presenta el siguiente glosario y tabla de equivalencias:

*ACOPLAMIENTO*  Medida de interdependencia entre Módulos.

*ASIGNAR*  Otorgar material o equipo permanentemente.

*COHESION*  Medida de asociación de elementos de un Módulo.

*CONEXION*  Es representado por un vector que une dos Módulos. Una conexión es cualquier referencia de un Módulo a cualquier cosa definida en otro Módulo.

*CONFIGURAR*  Dar los parámetros adecuados para que un equipo o un paquete funcione adecuadamente.

*COUPLE*  Es representado por una flecha pequeña con un circulo en la parte trasera. Básicamente es un dato que se mueve de un Módulo a otro.

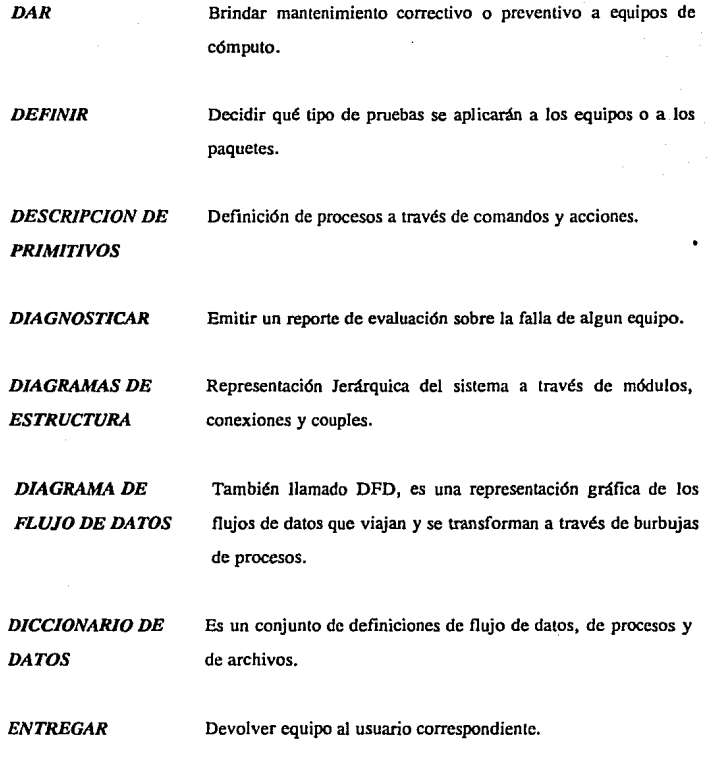

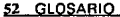

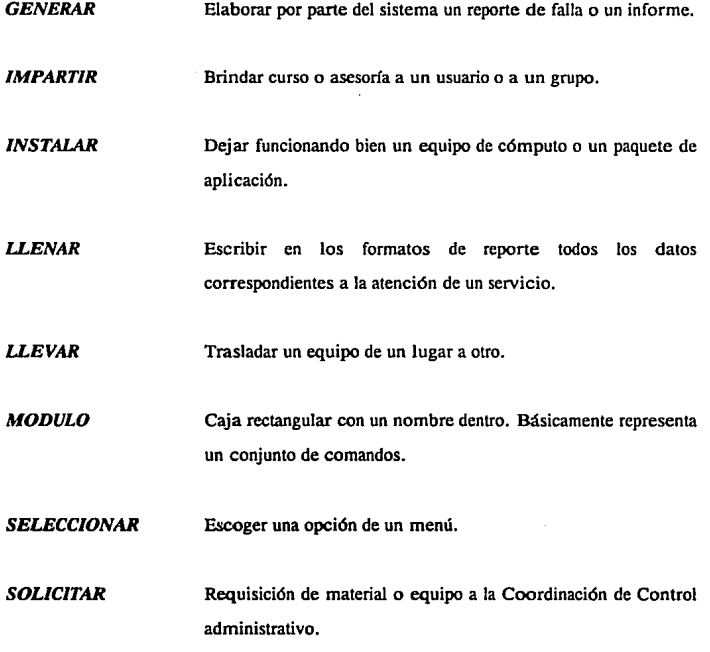

#### **REPORTAR**

Comunicar al proveedor sobre la falla de algún equipo con la finalidad de que este tome las acciones necesarias para arreglarlo.

Revisar que en la información capturada no exista ninguna **VALIDAR** incongruencia en claves o en datos.

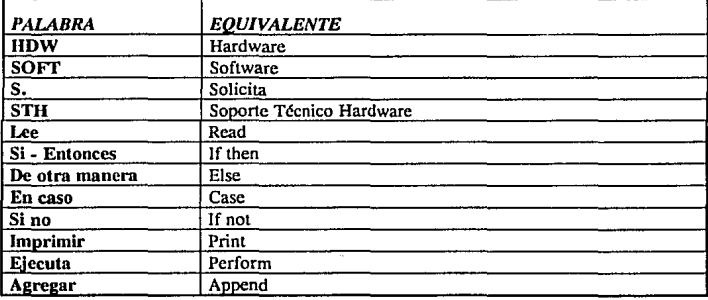

### TABLA DE EQUIVALENCIAS

54 APENDICE A

# **APENDICEA**

#### A) GUIA DE REFENCIA DEL SISTEMA

#### REQUERIMIENTOS DE HARDWARE :

**Por las características propias de un Sistema Multiusuario será necesario contar con lo siguiente** :

- Una Microcomputadora PC AT

- 1 MByte de Memoria RAM

- **40 MBytcs de espacio en Disco Duro con las siguientes Particiones** *:* 

1) Una Panición para el Sistema Operativo SCO XENIX o SCO UNIX,

2) Una Panición para Area de Swap,

3) Una Panición para los archivos de usuario.

El Tamaño de las particiones dependerá de las características del equipo de cómputo. Sólo es necesario tener como mínimo 10 MBytes en la tercera partición.

- Una Impresora Conectada al Pueno Paralelo y definida con el Spooler de SCO XEN!XoSCO UNIX como /dev/lp.

#### REQUERIMIENTOS DE SOFTWARE :

- Sistema Operativo SCO XENIX System V Release 2.3.2 instalado en la primera panición del Disco,

- PROGRESS Versión 5-2.3 I instalado en la tercera panición del Disco en el directorio /u/sopone/prog,

- Sistema CONTROL DE SERVICIOS STH instalado en la tercera panición del Disco en el directorio /u/soporte/sistema.

- Será necesario tener la siguiente línea de definición, en el archivo /etc/passwd : Soporte::203:50::/u/soporte:/bin/csh

En caso de no ser posible utilizar los UID y GID anteriores será necesario cambiar los propietarios y grupos de los archivos del Sistema con los comandos chown y chgrp.

#### PUESTA EN MARCHA DEL SISTEMA

Considerando que cumplimos con los requisitos de Hardware y Software, Para instalar el Sistema sólo será necesario extraer los archivos del diskette que viene incluido en el presente trabajo. Para extraer los archivos es necesario :

1) Entrar al Sistema SCO XENIX como usuario "soporte", El usuario "soporte" al momento de instalar no tiene password, para definir uno, teclear en comando passwd.

2) Teclear el comando **lar** -x2v

3) Cambiarse al directorio sistema con el comando **cd** sistema.

4) Teclear el comando sh **z,** que es un Shell que activa la Base de Datos. Con ésto se activa el Menú principal del Sistema.

# **APENDICE B TABLAS DE LA BASE DE DATOS Y DIAGRAMA DE RELACION**

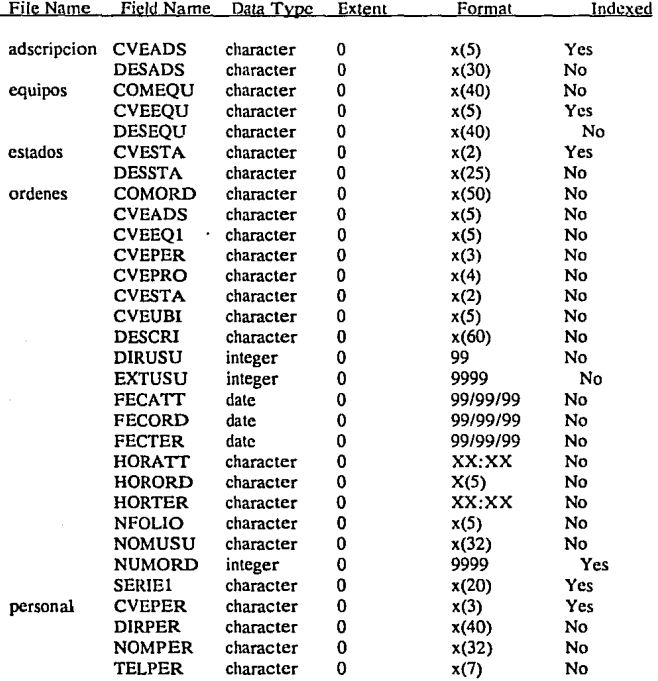

#### CONTROL DE SERVICIOS STH

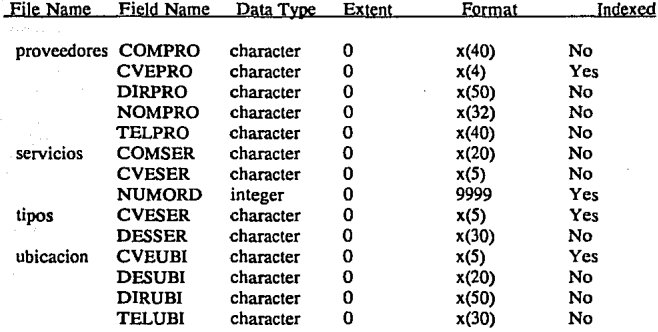

#### 58 APENDICE B

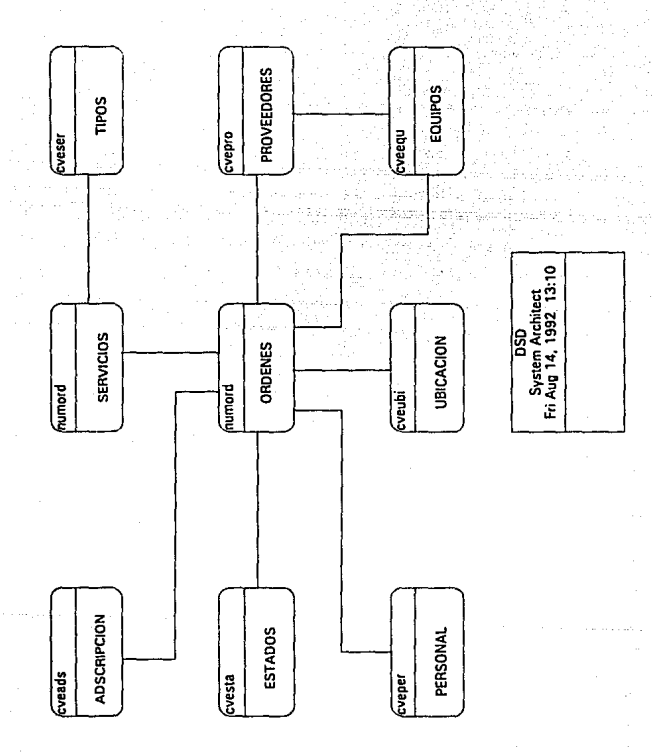

# **FORMAS-TABLAS**

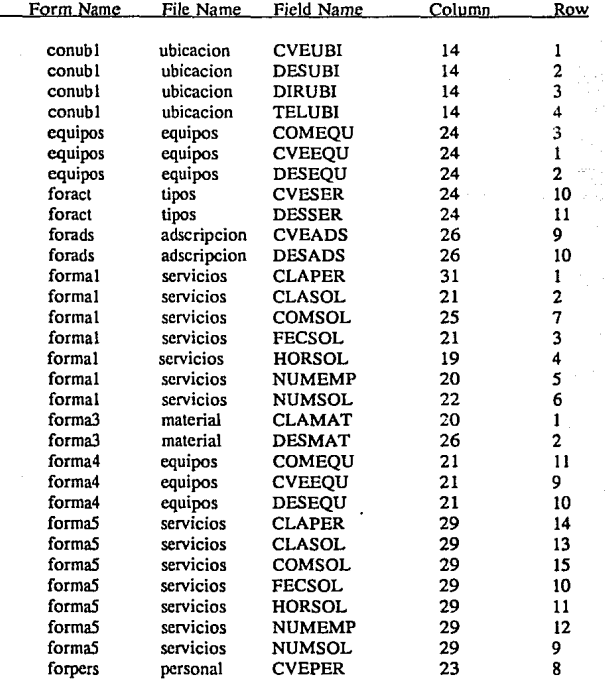

#### 60 APENDICE B

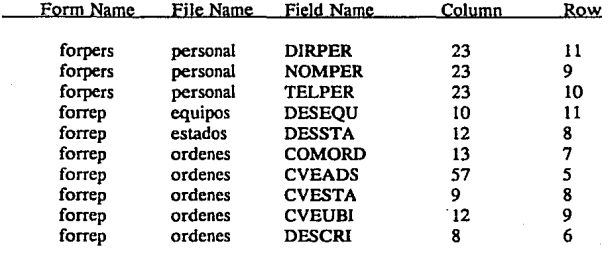

# **APENDICE C (MENUS)**

#### TTTTTT S.A. DEC.V. CONTROL DE SERVICIOS 03/28/92

DEPARTAMENTO DE SISTEMAS SOPORTE TECNICO 10:00

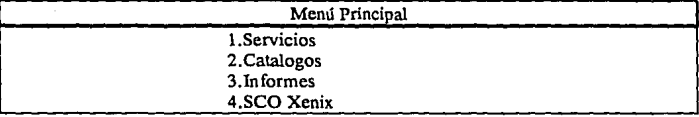

#### TTTTTT S.A. DEC.V. CONTROL DE SERVICIOS 03/28/92

#### DEPARTAMENTO DE SISTEMAS SOPORTE TECNICO 10:00

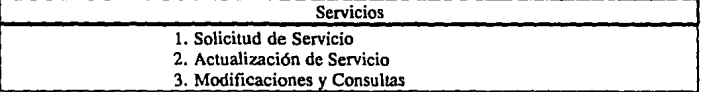

# TTTTTT S.A. DEC.V. CONTROL DE SERVICIOS

#### DEPARTAMENTO DE SISTEMAS SOPORTE TECNICO

03/28/92

10:00

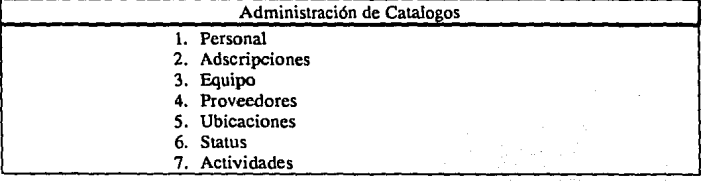

#### 62 APENDICE C

# TTTTTT S.A. DEC.V. CONTROL DE SERVICIOS

#### DEPARTAMENTO DE SISTEMAS SOPORTE TECNICO 10:00

03/28/92

Informes de Oficina' Matriz

l. Por Fecha

- 2. Por Adscripcion
- 3. Por clave de Ingeniero
- 4. Por clave de Status

### **FORMAS (PANTALLAS DE CAPTURA)**

TTTTTT S.A. DE C.V. CONTROL DE SERVICIOS 03/28/92

#### DEPARTAMENTO DE SISTEMAS SOPORTE TECNICO 10:00

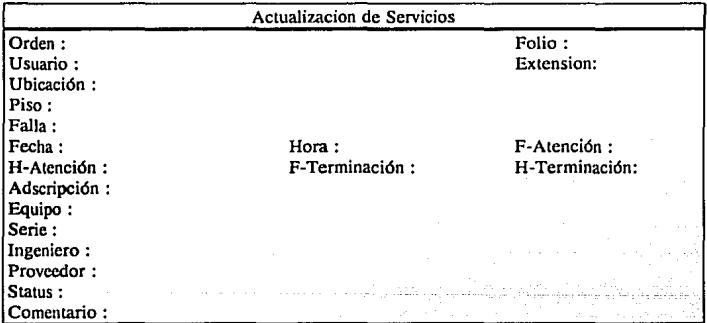

Número de Orden de Servicio.

# TTTTTT S.A. DEC.V. CONTROL DE SERVICIOS

#### DEPARTAMENTO DE SISTEMAS SOPORTE TECNICO 10:00

03/28/92

### Generador de Repartes de Ofc. Matriz

El REPORTE será generado de acuerdo a un RANGO de fechas que a continuación se presenta. Favor de Teclear las fechas apropiadas de acuerdo al reporte requerido. Además para este reporte será necesario teclear la Clave de INGENIERO.

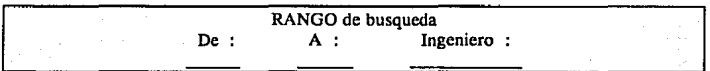

64 APENDICE C

### **REPORTES**

#### TTTTTT S.A.DEC.V. DEPARTAMENTO DE SISTEMAS

#### REPORTE DE ACTIVIDADES Y SERVICIOS ATENDIDOS Del 03/07/92 Al 03/07/92 INFORMACION GENERAL DEL REPORTE

Orden : 0001 Fecha: 03/07/92 Usuario : Juan José Lara Falcón 08:00 Atención : 03/07/92 09:30 Adscripción: gl20 Falla: No imprime, Impresora Enteia 180 Comentario : La impresora estaba desconfigurada, se reconfiguró.  $Terminación : 03/07/92$ Ubicación : MTZ Oficina Matriz Soporte : Francisco Garcia Zendejas Equipo : Impresora Enteia 180 Serie : 2121v098 10:00

#### ACTIVIDADES :

0001 Configuración de Impresora Mantenimiento Preventivo a Impresora

Orden : 0002 Fecha : 03/07 /92 Usuario : Monica Bias 09:30 Atención : 03/07/92 10:40 Adscripción: g4IO Falla : PC con virus Comentario : Se corrió programa Sean y se reinstaló Windows 3.0. Terminación : 03/07/92 Ubicación : MTZ Oficina Matriz Soporte : Carlos Gonzalez lribarren Equipo : PC Acer Station 386 SX Serie : 2323276 11:30

#### ACTIVIDADES :

- 0018 Se corrió Scanner contra Virus<br>0130 Instalación de Software (Wind
- Instalación de Software ( Windows 3.0)

Página 1

### TTTTTTSA.DEC.V.

### DEPARTAMENTO DE SISTEMAS

#### REPORTE DE MANTENIMIENTOS PREVENTIVOS REALIZADOS A **EQUIPOS PC Y DISPOSITIVOS PERIFERICOS** Del 06/Enc/92 Al 10/Enc/92

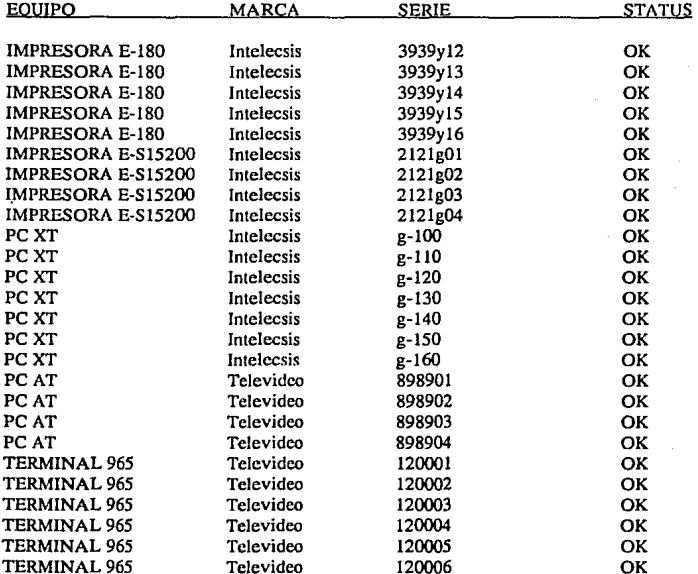

Página 1

66 APENDICE C

# **PROGRAMAS (PROGRESS 4GL)**

/• ......................................................................... . Proyec10: SISTEMA "CONTROL DE SERVICIOS DE STH" Nombre de Programa: actser.p Autor: Juan Galeana Ricardo Lenguaje: PROGRESS 4GL Base de Datos: Servicios Fecha: Enero 1992 Comentario: El programa tiene la finalidad de actualizar la tabla de **odcnes después de ser atendido un servicio .**  .••..•.•.....•.........•.....•....•.•.........................•..•.••..•.. \*/ run header.p. J• Definicion de Variables •/ define new shared variable resp as logical. define shared variable ayuda as character. define new shared variable bandera as integer. define new global shared variable c as integer. bandera  $= 0$ . avuda $= "e".$ form {serv2.f} with frame frm. form { serv3. f} with frame frm3. J• Valida que existe el numero de orden •/ prompt-for ordenes.NUMORD with frame frm. find ordenes using ordenes.NUMORD. if not available ordenes then do: bell. **message "No existe esa orden** !! ". undo. end. else do:  $c =$  ordenes. NUMORD. display ordenes with frame frm. find ubicacion where ubicacion. $CVEUBI =$  ordenes. $CVEUBI$ .

display ubicacion.DESUBI with frame frm.
```
find proveedores where proveedores.CVEPRO = ordenes.CVEPRO. 
display proveedores.NOMPRO with frame frm. 
find estados where estados.CVESTA = ordenes.CVESTA.
display estados.DESSTA with frame frm. 
prompt-for ordenes.NFOLIO 
       ordenes.FECATT 
       ordenes.HORA TT 
       ordenes.FECTER 
       ordenes.HORTER 
with frame frm. 
t• Valida Ja clave de Adscripcion •/ 
repeat while bandera = 0.
 prompt-for ordenes.CVEADS with frame frm. 
 find adscripcion where adscripcion.CVEADS = input ordenes.CVEADS 
 no·error. 
 if not available adscripcion then do:
    bell. 
    message "No existe clave de Adscripcion, Ver Catalogos [F2]". 
    undo,retry. 
 end. 
 else do: 
    display adscripcion.DESADS with frame frm.
   bandera = 1.
 end. 
end. 
t• Valida Ja clave de Equipo •/ 
bandera = 0.
repeat while bandera = O. 
 prompt-for ordenes.CVEEQI with frame frm. 
 find equipos where equipos.CVEEQU = input ordenes.CVEEQ1 no-crror.
 if not available equipos then do:
   bell. 
   message "No existe clave Equipo, Ver Catalogos [F2]". 
  undo,retry. 
 end. 
 else do: 
   display equipos.DESEQU with frame frm. 
   prompt-for ordenes.SERIE1 with frame frm.
```

```
bandera = l. 
 end. 
end. 
t• Valida Clave de Ingeniero •/ 
bandera = 1.
repeat while bandera = 1.
  prompt-for ordenes.CVEPER with frame frm. 
  find personal where personal.CVEPER = input ordenes.CVEPER no-error.
  if not available personal then do: 
   bell. 
   message "No existe Clave Personal, Ver Catalogos [F2]". 
   undo,retry. 
  end. 
  else do: 
   display personal.NOMPER with frame frm. 
   bandera= 0.
 end. 
end. 
t• Valida Clave de Proveedores •/ 
bandera= 1.
repeat while bandera = 1.
 prompt-for ordenes.CVEPRO with frame frm.
 find proveedores where proveedores.CVEPRO = 
              input ordenes.CVEPRO no-error. 
 if not available proveedores then do: 
   bell. 
   message "No existe Clave Proveedor, Ver Catalogos [F2]". 
   undo,retry. 
 end. 
 elsedo: 
   display proveedores.NOMPRO with framc frm. 
   bandera= 0.
 end. 
end. 
t• Valida clave de Status •/ 
bandera = 1.
repeat while bandera = 1.
```
prompt-for ordenes. CVESTA with frame frm. find estados where estados.CVESTA = input ordenes.CVESTA no-error. if not available estados then do:

bell.

message "No Existe Clave Status, Ver Catalogos [F2]".

undo,retry.

end.

else do:

display estados.DESSTA with frame frm.

```
bandera = 0.
```
end.

end.

prompt-for ordenes.COMORD with frame frrn.

assign ordenes.NFOLIO

ordenes.FECATT ordenes.HORATT ordenes.FECTER

ordenes.HORTER

ordenes.CVEADS ordenes.CVEEQ! ordenes.SERIE! ordenes.CVESTA ordenes.CVEPER

ordenes.CVEPRO

ordenes.COMORD.

*t•* Alta de actividades por servicio •/

update "Desea Agregar Actividades al Reporte " resp

with frame frmO no-label overlay 1 down row 19 column 19. if resp then do:

bandera $= 1$ .

repeat while bandera  $= 1$ .

bell.

display "Actividades del Reporte #" e with frame frrnO.

prompt-for servicios.CVESER with frame frm3.

find tipos where tipos.CVESER = input servicios.CVESER no-error.

if not available tipos then do:

beU.

message "-No existe la Clave de Actividad". undo, retry. end. else do: display tipos.DESSER with frame frm3. prompt servicios.COMSER wilh frame frm3. **create servicios.**  assign servicios. $NUMORD = c$ servicios.CVESER servicios.COMSER. update "Otra Actividad ? " resp wilh no-label with frame frm4 overlay 1 down row 10 column 12. if resp then do: clear frame frm3. clear frame frm4. end. else bandera = O. end. end. end.

end.

APENDICE C 71

/\* ......................................................................... . Proyecto: SISTEMA "CONTROL DE SERVIOS DE STH" Nombre de Programa: altser.p Autor: Juan Galeana Ricardo Lenguaje: PROGRESS 4GL Base de Datos: Servicios Fecha: Enero 1992 Comentario: El programa tiene como finalidad dar de alta un requerimiento de servicio en las tablas de la base de datos . .......................................................................... . ,

define new shared variable e as integer. define new shared variable resp as logical. define shared variable ayuda as character.

repeat. run header.p.  $e=1$ . for each ordenes.  $c = c + 1$ . end.  $a$ vuda $= "d".$ form {serv1.f} with frame frm.

```
/* Despliega pantalla de captura •/ 
prompt ordenes.NOMUSU 
    ordenes.CVEUBI 
with frame frm.
```
/• Valida Clave de Ubicacion •/ find ubicacion where ubicacion. $CVEUBI =$  input ordenes. $CVEUBI$  no-error. if not available ubicacion then do:

bell.

message "No existe clave de Ubicacion, Revise Catalogas con F2 ".

undo.

end.

display ubicacion.DESUBI with frame frm. if input ordenes. CVEUBI  $=$  "mtz" then do: prompt-for ordenes. EXTUSU ordenes.DJRUSU

with frame frm.

cnd.

else do:

display ubicacion.DIRUBI with frame frm. display ubicacion.TELUBI with frame frm.

end.

/• Captura de datos y rectificacion de Usuario •/ prompt-for ordenes.DESCRI with frame frm. update "Son los Datos Correctos " resp with frame frm0 overlay 1 down row 14 column 12.

/• Alta a la tabla de ordenes •/

if resp then do:

bell.

display"•• Reporte Num." e with frame frmO with no-label. **create ordenes.** 

ordenes.HORORD = STRING(TIME,"HH:MM").

assign ordenes.NUMORD  $= c$ ordenes.NOMUSU ordenes.EXTUSU ordenes.CVEUBI

ordenes.DIRUSU

ordenes.DESCRI

ordenes.CVESTA = "pe"

ordenes.CVEPRO = "00" ordenes. $FECORD = TODAY$ 

end.

else do:

clear frame frm. undo,retry. end.

end.

/\* .............................................................•............ Proyecto: SISTEMA "CONTROL DE SERVIOS DE STH" Nombre de Programa: modserl.p Autor: Juan Galeana Ricardo Lenguaje: PROGRESS 4GL Base de Dalos: Servicios Fecha: Enero 1992 Comentario: El programa tiene la finalidad de modificar la tabla de **servicios .**  ....................................................................•...•. \*/ /\* Definición de Variables \*/ run header.p. form {serv4.f} with frame frm4. define new shared variable i as integer initial 1. define new shared variable resp as logical. define shared variable ayuda as character.  $a$ yuda = " $k$ ". /\* Valida el numero de orden en la tabla de servicios \*/ prompt-for servicios.NUMORD with frame frm4. find first servicios where servicios. NUMORD  $=$  input servicios. NUMORD no-error. if not available servicios then do: bell. **message " No existe ese Numero de Orden** ". **undo,retry.**  end. else do: /• Modifica la tabla de servicios para cada uno de los renglones que 1engan el numero de orden capturado •/ for each servicios where servicios. $NUMORD = input$  servicios. $NUMORD$ . display servicios with frame frm4. find tipos where tipos. $CVESER =$  servicios. $CVESER$ . display tipos.DESSER with frame frm4. **message <sup>11</sup> servicio** # " **servicios.NUMORD i.**  update "Deseas Borrar la Actividad" resp with frame frm no-label no-box centered row 12.

```
if resp then do:
    clear frame frm. 
    bell. 
    delete servicios. 
   message "actividad Borrada". 
    i = i + 1.
 cnd. 
 else do: 
   prompt-for servicios.CVESER with frame frm4. 
   find tipos where tipos.CVESER = input servicios.CVESERif not available tipos then do: 
    bell. 
    message "--No existe la Clave de Actividad ". 
    undo,retry. 
   end. 
   else do: 
    display tipos.DESSER with frame frm4. 
    update servicios.COMSER 
         servicios.CVESER = input servicios.CVESER
    with frame frm4. 
    i = i + 1.
   end. 
 end. 
 clear frame frm. 
end. 
end.
```
Provecto: SISTEMA "CONTROL DE SERVIOS DE STH" Nombre de Programa: repmeq.p Autor: Juan Galeana Ricardo Lenguaje: PROGRESS 4GL Base de Datos: Servicios Fecha: Enero 1992 Comentario: La finalidad del presente programa es emitir un reporte de actividades realizadas en un rango de fechas y para una clave de equipo en particular.

.......................................................................... •/

run hcader.p.

define new shared variable fechal as date.

define new shared variable fecha2 as date.

define new shared variable ads as character format "x(4)".

form {forrep.f} with frame frm.

FORM HEADER<br>"TOLEDO S.A. DE C.V.

DEPARTAMENTO DE SISTEMAS" AT

1 SKIP(2) "REPORTE DE ACTIVIDADES Y SERVICIOS ATENDIDOS" AT 11 SKIP(3)

WITH FRAME Report\_header NO-BOX WIDTH 80 NO-LABELS NO-ATTR-SPACE. form

"El REPORTE sera generado de acuerdo a un RANGO de fechas que acontinuacion" al 1 skip "se presenta. Favor de Teclear las fechas apropiadas de acuerdo al " at 1 skip "reporte requerido. Ademas para este Reporte sera necesario Teclear la" SKIP "clave de EQUIPO."

with frame mensage row 6 centered title "Generador de

Reportes Ofc. Matriz".

view frame mensage.

prompt-for fecha! help "Teclee la Fecha de inicio de Busqueda mm/dd/aa" label "De:" with centered frame frm2 row 12 title "Rango de Busqueda". prompt-for fecha2 help "Teclee la Fecha de Fin de Busqueda mm/dd/aa" !abe! "A : " validate (input fecha $1 \le$  = input fecha $2$ , "Rango Invalido") with frame frm2. prompt-for ordenes.CVEEQI with frame frm2.

find equipos where equipos.CVEEQU = input ordenes.CVEEQ1 no-error. if not available equipos then do:

bell.

message "Clave de Equipo Invalida ! Teclee [F2]". **undo, retry.** 

end.

MESSAGE "La Salida es enviada a LPO" .

PAUSE.

OUTPUT TO PRINTER PAGE-SIZE 66.

view frame Report\_header.

for each ordenes where ordenes. FECORD  $>$  = input fechal and ordenes. FECORD  $\lt$  = input fecha2 and ordenes. $CVEEO1 = input$  ordenes. $CVEEO1$ : find ubicacion where ubicacion. $CVEUBI =$  ordenes. $CVEUBI$ . find equipos where equipos. $CVEEOU =$  ordenes. $CVEEO1$ . find estados where estados. $CVESTA =$  ordenes. $CVESTA$ . find personal where personal.CVEPER = ordenes.CVEPER. display ordenes.NUMORD ordenes.NOMUSU ordenes.FECORD ordenes.HORORD ordenes.DESCRI ordenes.FECATT ordenes.HORATT ordenes.FECTER ordenes.HORTER ordenes.COMORD ordenes.CVEADS ordenes.CVESTA ordenes.CVEUBI ordenes.SERIE! ubicacion.DESUBI equipos.DESEQU estados.DESSTA personal.NOMPER with frame frm. for each servicio where ordenes.NUMORD = servicio.NUMORD. find personal where personal. $\text{CVEPER} = \text{orders}$ . CVEPER. find tipos where tipos. $CVESER =$  servicio. $CVESER$ .

display servicios.NUMORD AT *5* tipos.DESSER servicios.COMSER with no-label no-box.

end.

end.

### PAGE. OUTPUT CLOSE.

## **BIBLIOGRAFIA**

De Marco Tom, *Structured Analysis and System Specification*. EU: Prentice Hall, 1979.

Yourdon, Edward and L.Constantine, *Strnctured Design.* EU: Prentice Hall,1979.

Gaydasch, Alexander, *Effective Database Management*. EU: Prentice Hall, 1988.

Crane,Mark, *Wordfor Windows.* EU: Microsoft Press, 1990.

*PROGRESS, Programming Handbook.* EU: Progress Software Corporation, 1989.

*PROGRESS, Reference.* EU: Progress Software Corporation, 1989.

*PROGRESS, Test Drive.* EU: Progress Software Corporation,1989.

*SCO SCO XENIX V, Syscem Administracion 's Guide.* EU: The Santa Cruz Operation, lnc, 1988.

*SYSTEM ARCHITECT, User Guide.* EU: Popkin Software & Systems Incorporated, 1989.

*SYSTEM ARCHITECT, Tutoría/.* EU: Popkin Software & Systems Incorporated, 1989.

78 INDICE

4

A

# **INDICE**

4GL, 46, 48

Actualiza Base de Datos, 23 Análisis de Transacciones, 32 Análisis de Transformación, 32 Análisis del Sistema, 7 Análisis Estructurado, 1, 48 Archivo /etc/passwd, *55*  Area de Swap, 54 Aseguradora Hidalgo, S.A., 2 Aseguradora Mexicana, S.A, 2,3 Ayuda en linea, 47

Blast para comunicaciones en SCO XENIX, *5*  Brinda Capacitación, 22

Capacitación Interna, 4 Check It, *5*  chgrp, *55*  chown, 55 Clasifica Actividades, 18 Clasifica Evaluación, 20 Clasifica Instalación, 19 Control de Servicios STH, 54

**e** 

CONTROL DE SERVICIOS STH

#### **ESTA** rsis<br>Referen NO OEBE **SALIR** OE LA **BlBUUffGA**

INDICE<sub>29</sub>

dBASE, *5*  Diagrama de contexto, 7 Diagrama de Estructura, 32,48 Diagramas de Flujo de Datos, 1,7 **Diccionario de Datos, 1,24**  Dirección Adjunta de Procesamiento de Datos., *5*  Diseño de Tablas, 44 Diseño Estructurado, 32,48

Elaboración de Formas, 45 Elaboración de Menús, 45 Elaboración de Repones, 46 Emite Informes, 23 Especificación del Sistema, 33 Especificación estructurada, 1 Evalúa Benchmarks, 21 Evalúa Compatibilidad, 22 Evalua Software, 21

FAST TRACK, 43, 45, 46 Flow Chart, 5 Flujos de Datos, 24

GID, *55* 

Hardware, 4 Harvad Graphics, *5*  HP Vectra RS25C, 43

# **E**

**D** 

**H** 

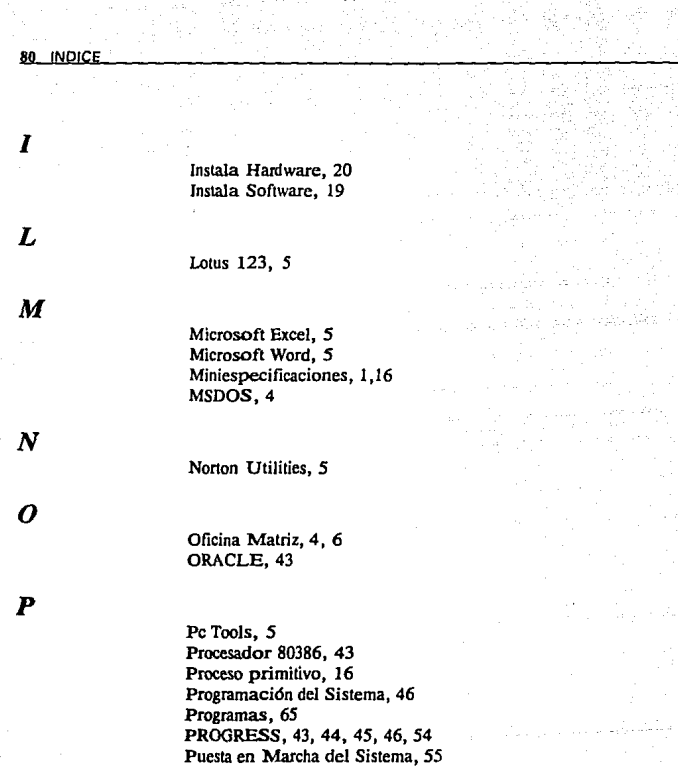

 $\boldsymbol{\varrho}$ 

QBF, *45* 

CONTROL OE SERVICIOS STH

**INDICE** 81

Registra Solicitud, 17 Reportes, 63 Requerimientos de Hardware, 54 Requerimientos de Software, 54

seo UNIX, 4, 43, 54 seo XENIX, 4, 43, 54 Sistemas Modularizados, 32 Software, 1, 4 Soporte Técnico Hardware, 3 SQL, 43, 48, 49 Story Board, *5*  Sucursales, 4, 46

Tablas de Ja Base de Datos, 56 Tom de Marco, 1 Transformacion de Análisis, 34

U!D,55 Uniplex para **SCO XENIX**, 5 UNIX, 43

Ventura, *5* 

w

*V* 

Win Project, *5*  **Windows,** *5*  Word for Windows, *5*  Word Star, *5* 

R

*s* 

 $\boldsymbol{\mathcal{T}}$ 

 $II$ 

CONTROL DE SERVICIOS STH

### 82 INDICE

*y* 

## Yourdon, 48

CONTROL DE SERVICIOS STH